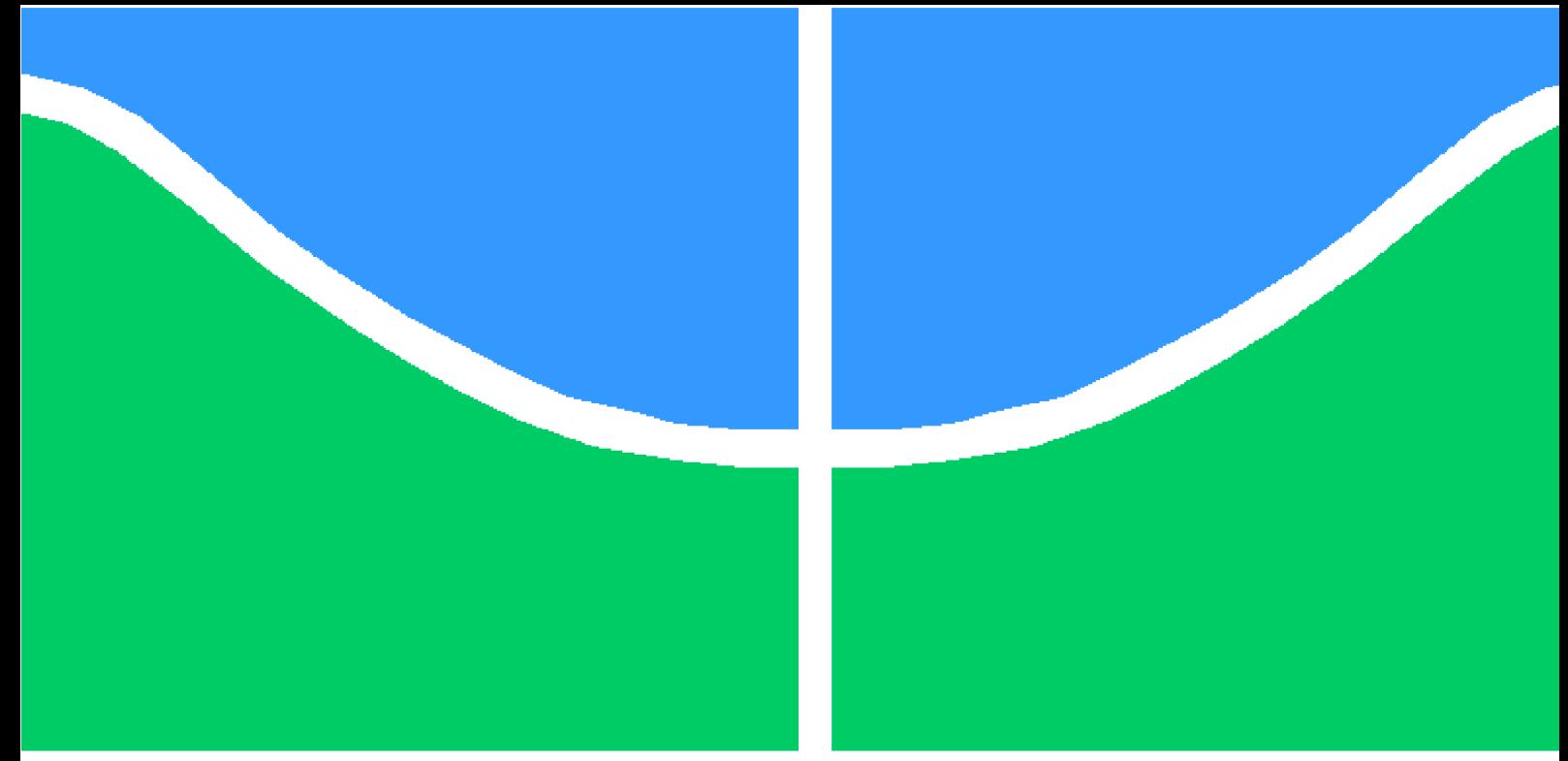

## **PROJETO DE GRADUAÇÃO**

## **Caracterização das Propriedades Mecânicas em Corpos de Prova Fabricados via Manufatura Aditiva**

Por

## **Matheus Correa Santos**

**Brasília**, **7 de agosto de 2023**

## **UNIVERSIDADE DE BRASÍLIA**

**FACULDADE DE TECNOLOGIA DEPARTAMENTO DE ENGENHARIA MECÂNICA**

UNIVERSIDADE DE BRASÍLIA Faculdade de Tecnologia Departamento de Engenharia Mecânica

## PROJETO DE GRADUAÇÃO

## **Caracterização das Propriedades Mecânicas em Corpos de Prova Fabricados via Manufatura Aditiva**

Por

### **Matheus Correa Santos**

Relatório submetido como requisito parcial para obtenção do grau de Engenheiro Mecânico

### **Banca Examinadora**

Prof. Dr. Lucival Malcher, UnB/ENM, Orientador Prof. Dr. Maksym Ziberov, UnB/ENM, Co-Orientador Prof. Dra. Déborah De Oliveira, UnB/ENM,Examinadora Prof. Dr.Leonel Leonardo Delgado Morales,FCI/IDMI/UACh,Examinador

Brasília 7 de agosto de 2023

## **Agradecimentos**

Agradeço primeiramente a minha família pela calma e pelo apoio durante esses longos anos. Agradeço aos meus amigos que entraram junto comigo na universidade, vocês foram essenciais no meu desenvolvimento desde as partidas de truco na frente dos anfiteatros até as noites em claro estudando. Agradeço também a TECMEC por ser um divisor de águas na minha vida, tanto como estudante quanto pessoa. E principalmente as pessoas que lá encontrei, vocês foram responsáveis por um dos melhores anos da minha vida. Agradeço ao meu orientador *Prof. Lucival Malcher* pela paciência e atenção, também gostaria de agradecer ao *Prof. Maksym Ziberov* por auxiliar e estar presente nessa etapa final. E por fim, gostaria de agradecer a Universidade de Brasília e ao Departamento de Engenharia Mecânica.

## **Resumo**

Com a chegada da Indústria 5.0 e com o avanço dos processos de fabricação, o processo de manufatura aditiva tem apresentado um potencial elevado em diversos setores industriais. Pois, a manufatura aditiva possui uma série de vantagens quando comparada com os típicos processos de fabricação, são algumas dessas vantagens: a criação de geometrias complexas, o menor desperdício de materiais e, com isso, uma redução dos custos relacionados à fabricação. Porém existe também os defeitos que esse processo leva consigo, como a possível presença de vazios ou porosidade nas peças fabricadas. A proposta do presente trabalho consiste na confirmação da característica anisotrópica, na determinação da curva de endurecimento isotrópico dos corpos de prova fabricados a partir do arame ER70S-6 por meio do processo WAAM-CMT (*Wire and Arc Manufacturing Additive - Cold Metal Transfer*) e o nível de porosidade presente nesses corpos de prova, realizando ensaios de tração e utilizando um processo de identificação paramétrica (PIP). Sendo que o processo de identificação paramétrica utilizará uma estratégia híbrida juntando os métodos de algoritmo genético e do gradiente, para que os recursos computacionais utilizados na busca de novos parâmetros seja menor, além de que foram utilizados dois modelos de função de escoamento: o de Mises e o de Gurson. Os resultados encontrados quando utilizado o modelo de Gurson representaram melhor o comportamento dos corpos de prova do que quando comparado com o modelo de Mises, pois Gurson leva em conta a presença de poros no material. Os valores encontrados para a porosidade inicial variam de 5% a 14% e os valores da porosidade em um estado crítico variam de 10% a 22% quando a direção de extração dos corpos de prova são trocadas.

**Palavras-chaves**: Manufatura aditiva, identificação paramétrica, processo hibrido, ensaio de tração.

## **Abstract**

With the arrival of Industry 5.0 and the advancement of manufacturing processes, the additive manufacturing process has shown a high potential in several industrial sectors. Because additive manufacturing has a number of advantages when compared to typical manufacturing processes, some of these advantages are: the creation of complex geometries, less waste of materials and, therefore, a reduction in costs related to manufacturing. However, there are also defects that this process brings with it, such as the possible presence of voids or porosity in the manufactured parts. The purpose of this work is to confirm the anisotropic characteristic and to determine both the anisotropic curve of the test specimens manufactured from ER70S-6 wire through the WAAM-CMT process (*Wire and Arc Manufacturing Additive - Cold Metal Transfer* ) and the level of porosity present in these specimens, performing tensile tests and using a parametric identification process (PIP). Since the parametric identification process will use a hybrid strategy joining the genetic algorithm and gradient methods, so that the computational resources used in the search for new parameters is smaller, in addition to the fact that two models of flow function were used: the Mises and Gurson's. The results found when using the Gurson model better represented the behavior of the specimens than when compared with the Mises model, since Gurson takes into account the presence of pores in the material. The values found for the initial porosity vary from 5% to 14% and the porosity values in a critical state vary from 10% to 22% when the extraction direction of the specimens is changed.

**Key-words**: Additive Manufacturing, parametric identification, hybrid algorithm, tensile test.

# **Lista de Figuras**

<span id="page-5-0"></span>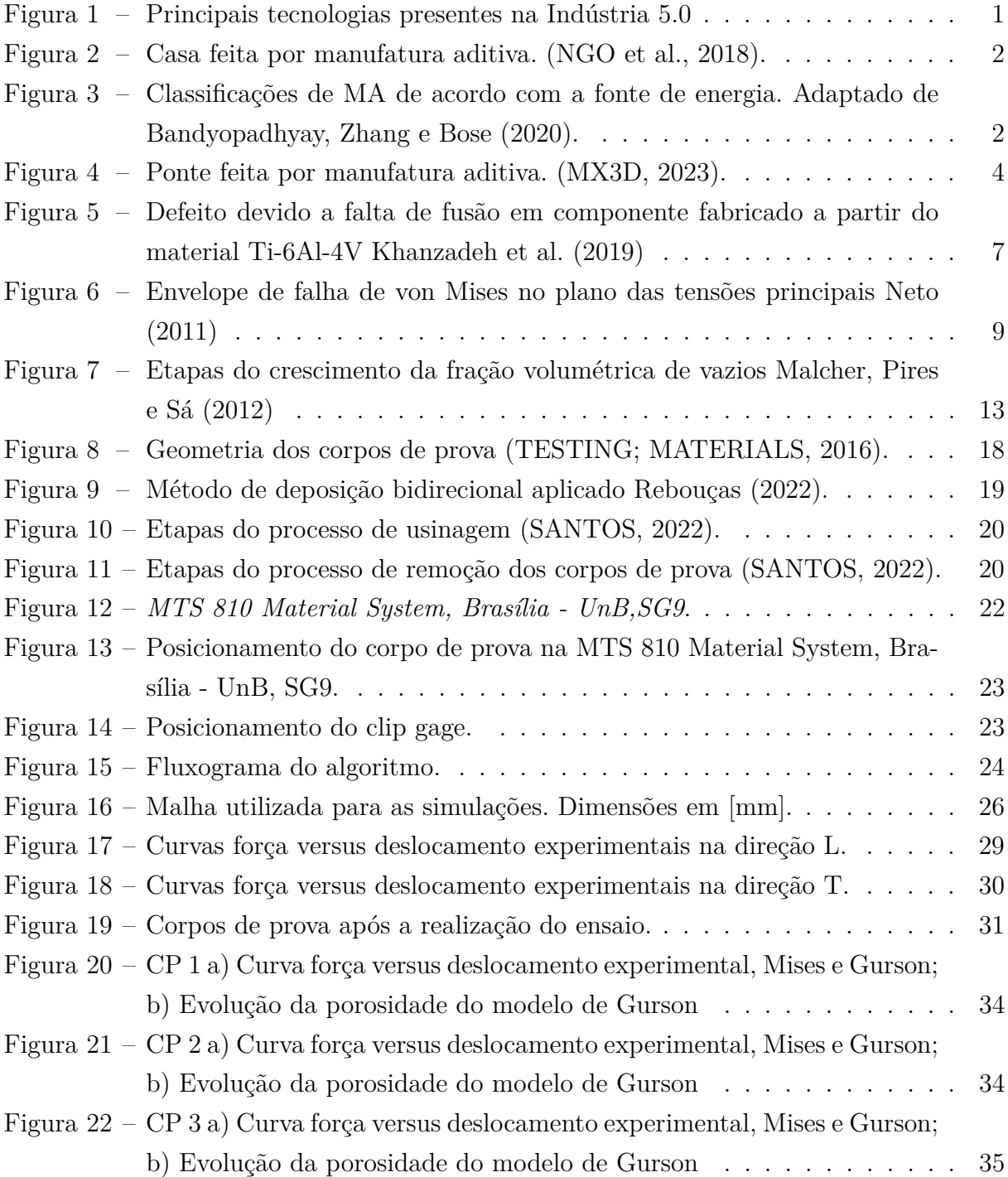

<span id="page-6-0"></span>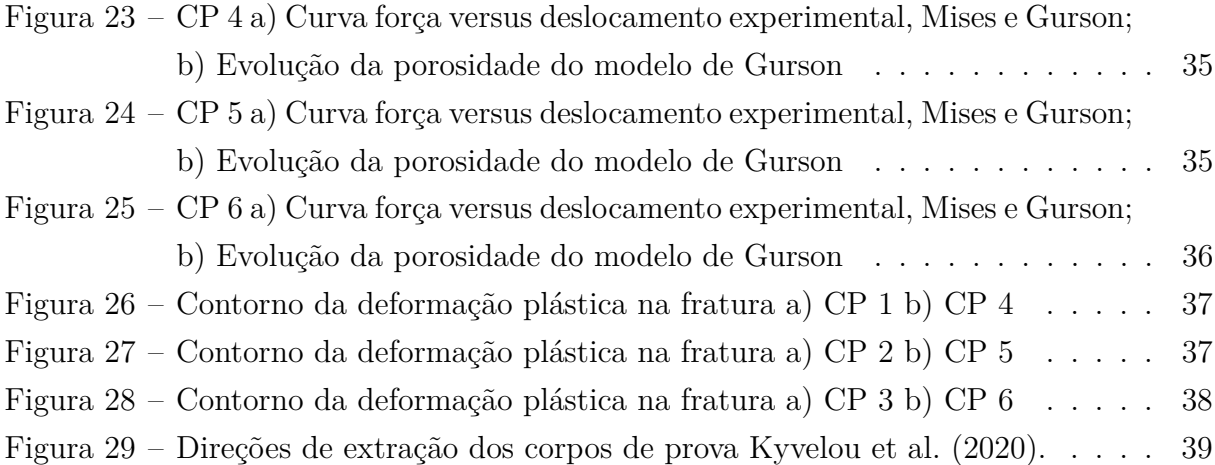

# **Lista de Tabelas**

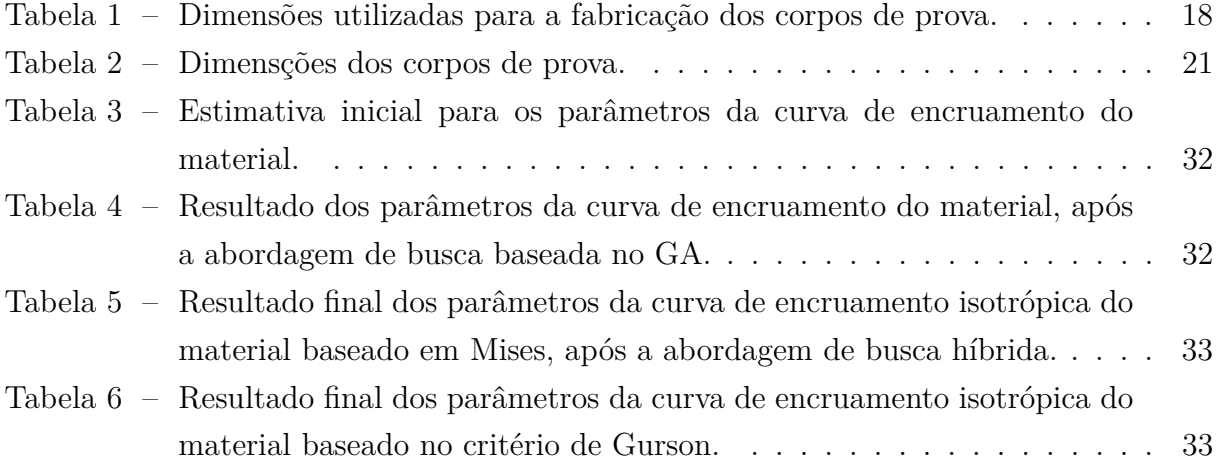

## **Lista de abreviaturas e siglas**

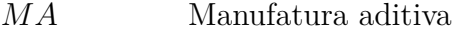

- *FEA* Método de elementos finitos
- *WAAM* Wire and Arc Manufacturing Additive
- GMAW Gas Metal Arc Welding
- *GTAW* **Gas Tungsten Arc Welding**
- Cold Metal Transfer
- Zona Termicamente Afetada
- DED Directed-Energy Deposition
- *PBS* Powder-Bed Fusion

# **Lista de símbolos**

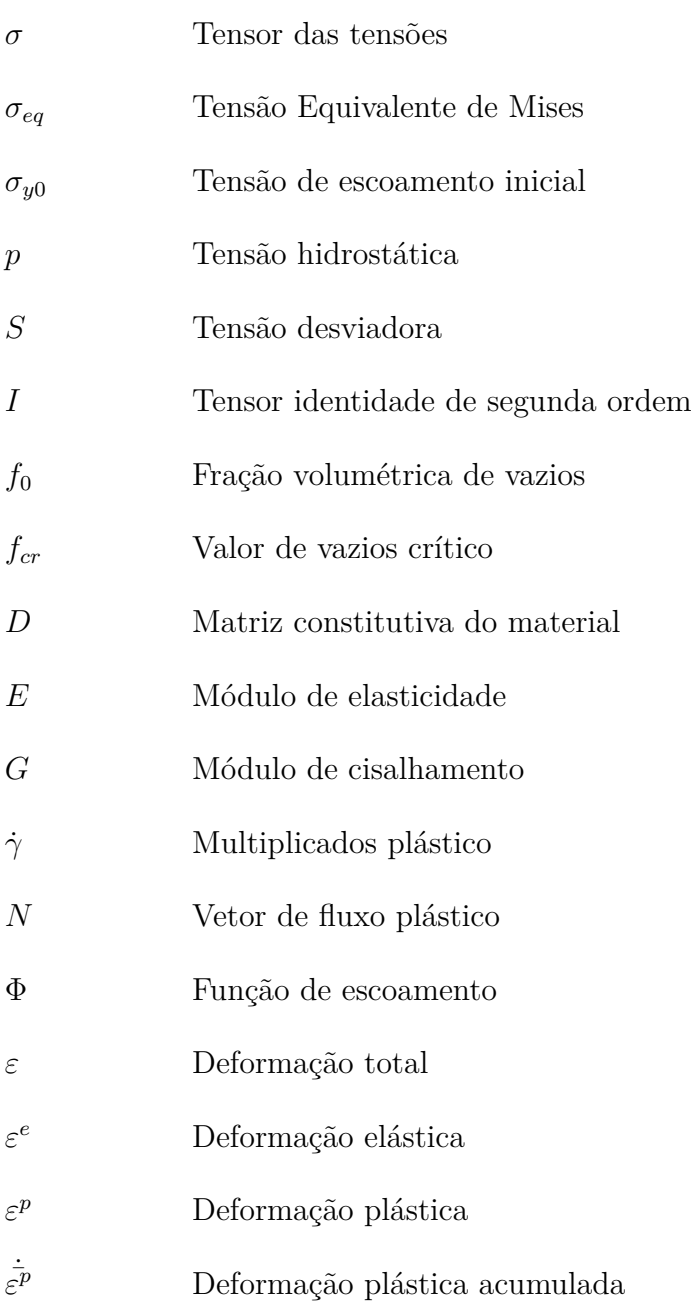

# **Sumário**

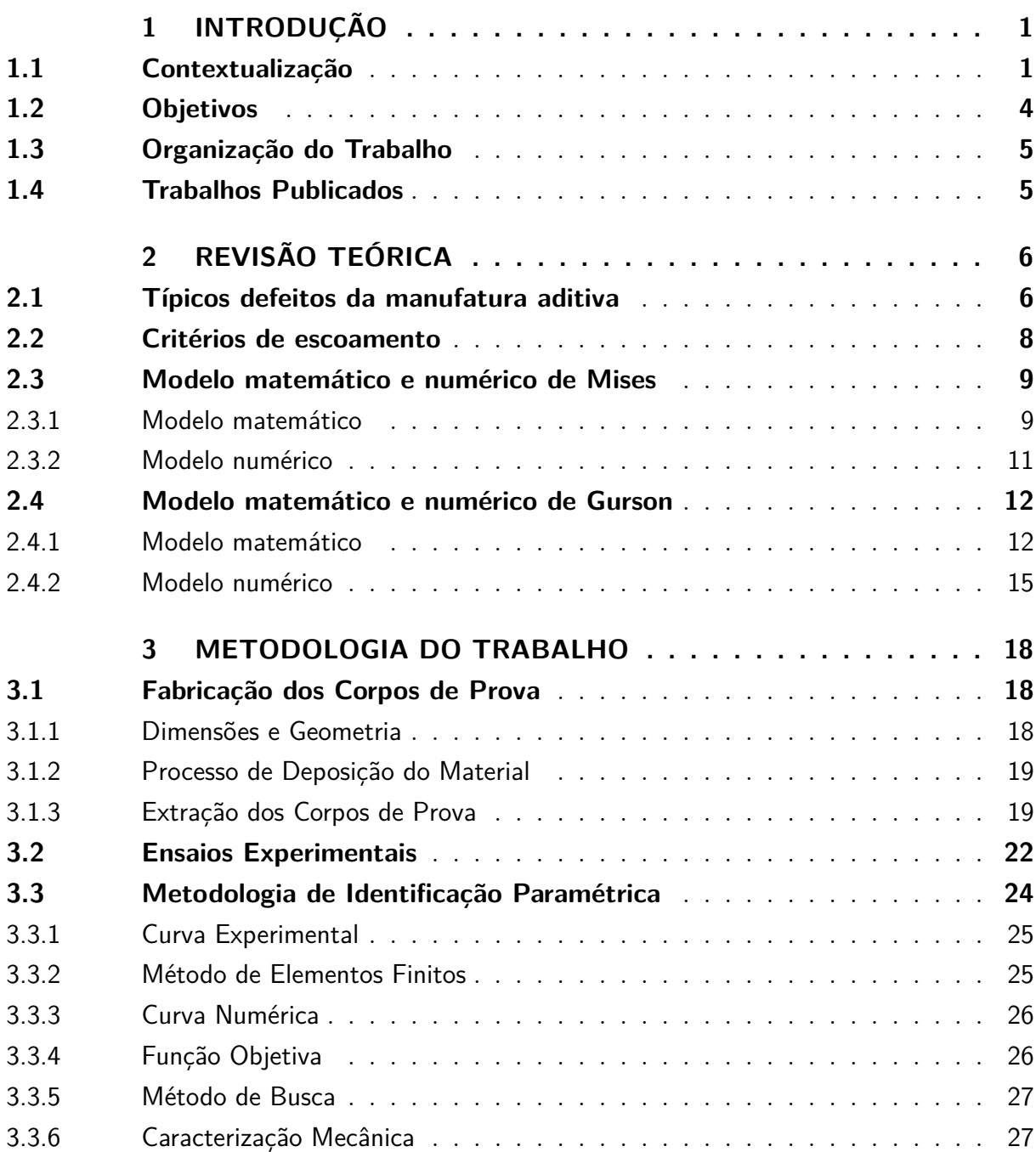

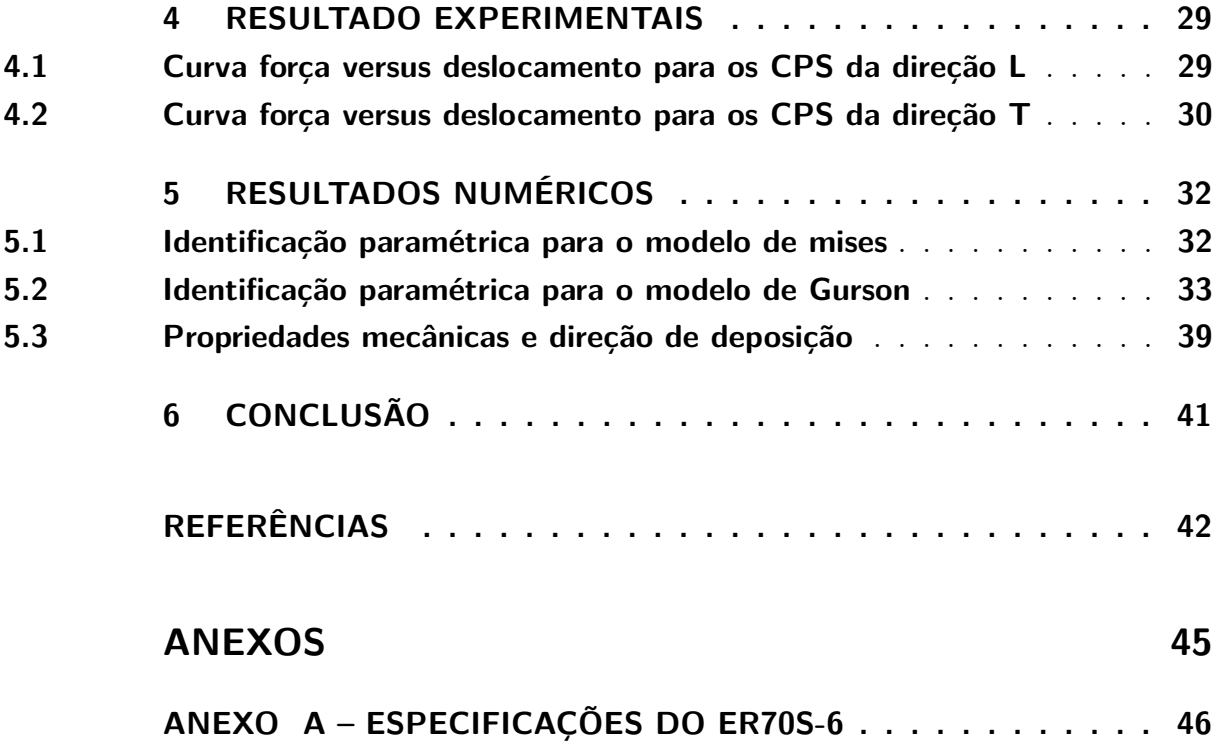

## **1 Introdução**

### <span id="page-12-3"></span><span id="page-12-2"></span><span id="page-12-1"></span>1.1 Contextualização

Desde a primeira revolução industrial, o ser humano encontra-se em uma corrida para encontrar novos processos de fabricação que consigam acompanhar a crescente demanda de novos materiais e geometrias cada vez mais complexas e especiais. No que diz respeito aos processos de fabricação, a manufatura aditiva (MA) é um dos principais alvos de estudo e investimento, pois apresenta grandes vantagens no que diz respeito a uma otimização em relação a volume de produção, tempo, energia e lucros gerados quando comparada a processes de fabricação usuais como a usinagem. Pode-se perceber também o otimismo que a manufatura aditiva carrega com si pelo fato de que ela é um dos pilares da Indústria 5.0, como é apresentado na [Figura 1.](#page-12-0) Com isso, é possível notar que a manufatura aditiva é um tópico bem atualizado.

<span id="page-12-0"></span>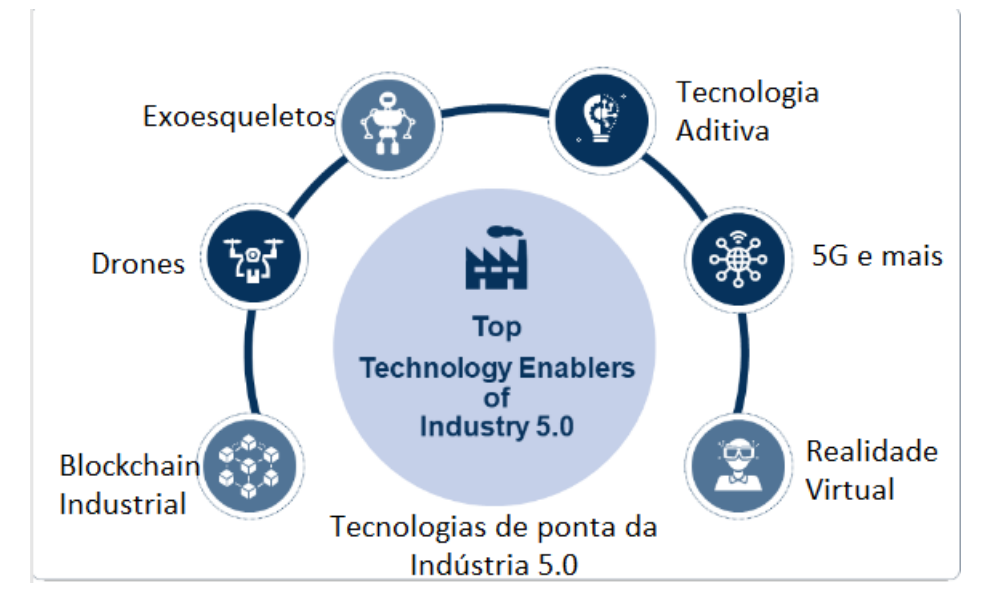

Figura 1 – Principais tecnologias presentes na Indústria 5.0

Nos dias atuais, a manufatura aditiva é aplicada em diversos setores industriais como o setor automobilístico, setor aeroespacial, setor de construção civil e setor médico [\(NGO et al.,](#page-54-0) [2018\)](#page-54-0). E segundo [Kumar et al.](#page-54-8) [\(2021\)](#page-54-8), o aumento das demandas dos clientes por produtos em termos de qualidade, tamanho, forma e tempo de fabricação levou a um rápido desenvolvimento das tecnologias de manufatura aditiva. Como por exemplo,

<span id="page-13-2"></span><span id="page-13-0"></span>a [Figura 2](#page-13-0) apresenta uma casa feita por manufatura aditiva, logo é possível perceber a dimensão da área de atuação que a manufatura aditiva pode atuar.

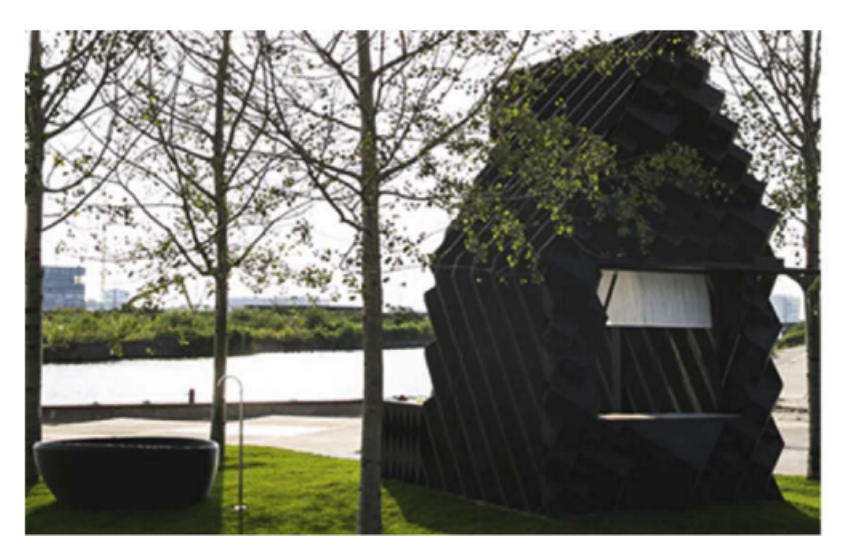

Figura 2 – Casa feita por manufatura aditiva. [\(NGO et al.,](#page-54-0) [2018\)](#page-54-0).

Como a manufatura aditiva é um processo de fabricação com tamanha aplicabilidade, tal característica abre portas para que sejam criadas peças com os mais diferentes designs possíveis, em [Evans et al.](#page-53-2) [\(2022\)](#page-53-2) é revelado que elementos estruturais com designs inovadores foram feitos a partir do método "*Wire and Arc Additive Manufacturing - WAAM*". O processo de manufatura aditiva pode ser realizado de algumas maneiras diferentes no que diz respeito a fonte de alimentação, na [Figura 3](#page-13-1) é mostrado algumas dessas formas de alimentação.

<span id="page-13-1"></span>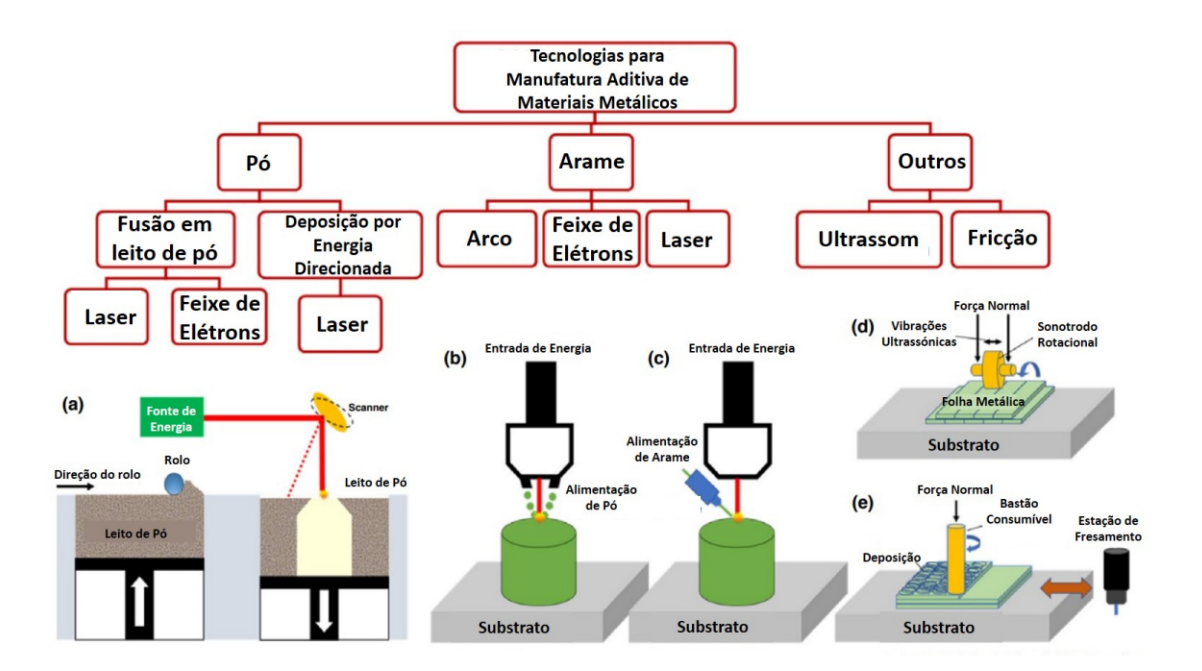

Figura 3 – Classificações de MA de acordo com a fonte de energia. Adaptado de [Bandyo](#page-53-0)[padhyay, Zhang e Bose](#page-53-0) [\(2020\)](#page-53-0).

Entre as diferentes técnicas de MA, a Fusão em leito de pó, baseia-se na deposição

<span id="page-14-0"></span>do pó metálico em uma plataforma móvel, de modo que o material de base seja submetido a uma fonte de energia com alta densidade energética como o feixe de elétrons ou laser. Já a deposição direta de energia, opera por meio da injeção de pó no substrato e a fonte de energia utilizada é o laser. Portanto, os processos que utilizam pós metálicos são capazes de produzir peças com melhor acabamento superficial e qualidade geométrica quando comparados aos processos que utilizam arames devido ao pequeno tamanho dos grãos.

As técnicas que utilizam arames, podem ter diferentes fontes de calor como um arco elétrico, feixe de elétrons e laser. Quando é utilizado o arame no processo de fabricação algumas vantagens em relação aos processos que utilizam pó são evidenciadas, como as maiores taxas de deposição e a possibilidade de fabricar peças maiores.

Um dos processos mais utilizados de manufatura aditiva é o "*Wire and Arc Additive Manufacturing - WAAM*", no qual o seu procedimento consiste em um arame metálico que é utilizado como material de adição e uma abertura de arco elétrico que é utilziado como a fonte de energia, atuando então de forma similar aos processos tradicionais de soldagem, como a "*Gas Metal Arc Welding - GMAW*"como explicado em [Marques](#page-54-9) [\(2005\)](#page-54-9) que também é conhecido como MIG/MAG onde "*Metal Inert Gas - MIG e Metal Active Gas - MAG*"e a sua variante Cold Metal Transfer (CMT). A influência dos parâmetros de deposição nas propriedades mecânicas das peças obtidas por WAAM ainda precisa ser melhor compreendida. A presença de impurezas e um precário controle da atmosfera na zona da poça de fusão podem resultar em defeitos associados à alta porosidade [\(WU et](#page-55-1) [al.,](#page-55-1) [2018\)](#page-55-1).

Por se tratar de um processo de fabricação com uma aplicabilidade muito grande, existem empresas como a MX3D que são especializadas na fabricação de produtos por manufatura aditiva, para promover a empresa e os seus produtos normalmente ações de marketing são realizadas para a divulgação do potencial da MA como é apresentado na [Figura 4](#page-15-0) que ilustra uma ponte feita por manufatura aditiva pela própria MX3D localizada em Amsterdã, Holanda.

<span id="page-15-2"></span><span id="page-15-0"></span>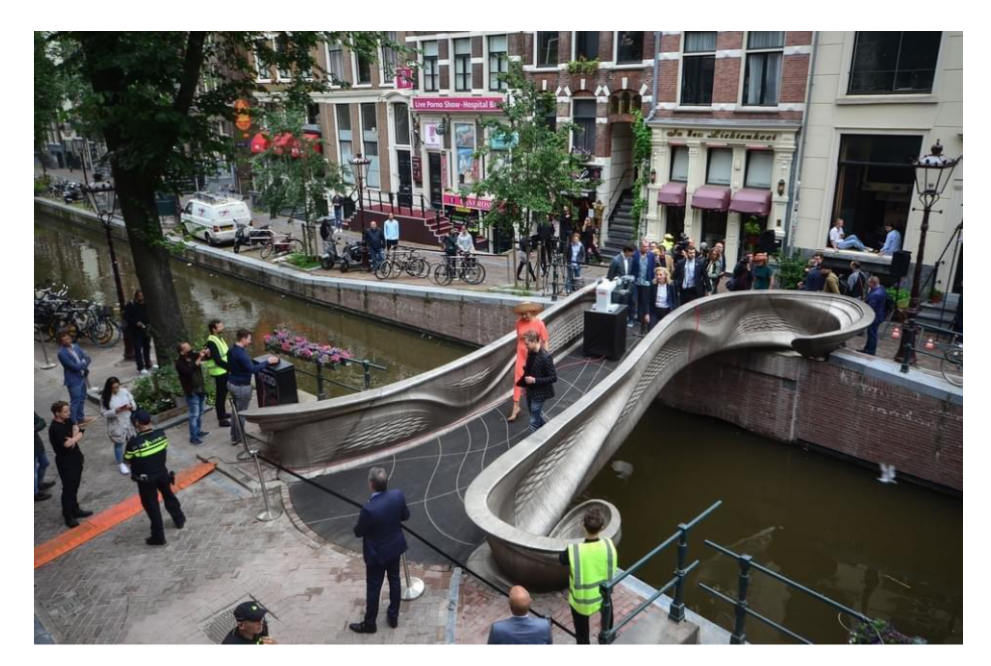

Figura 4 – Ponte feita por manufatura aditiva. [\(MX3D,](#page-54-1) [2023\)](#page-54-1).

### <span id="page-15-1"></span>1.2 Objetivos

O objetivo desse projeto de graduação é realizar a caracterização das propriedades mecânicas de corpos de prova fabricados via manufatura aditiva pelo processo WAAM-CMT e utilizando como material de adição o arame ER70S-6, assim como também será classificado como objetivos realizar uma avaliação dos níveis tanto de porosidade quanto de anisotropia presentes em amostras que foram retiradas em diferentes direções. Para alcançar esses objetivos serão realizados ensaios de tração em 6 corpos de prova, sendo que 3 deles foram retirados com a direção de deposição orientada na vertical e os outros 3 na horizontal, após isso os dados referentes aos ensaios serão submetidos a uma rotina hibrida (genética + gradiente) que possui como saídas os parâmetros que alimentam a equação de encruamento de Kleinermann e Ponthot para o modelo constitutivo baseado no critério de Von mises, logo descreve a curva isotrópica do material. E essas saídas da rotina hibrida serão utilizadas como estimativa inicial para uma rotina secundária que irá rodar um algoritmo ajustado para o modelo constitutivo baseado no critério de Gurson. Para isto, serão considerados como objetivos secundários:

- Ensaio de Tração realizados nos corpos de prova;
- Implementação da rotina com modelo elastoplástico, baseado no critério de escoamento de von Mises com endurecimento isotrópico utilizando a equação de Kleinermann como base;
- Implementação da rotina com modelo constitutivo, baseado no critério de escoamento de Gurson com endurecimento isotrópico utilizando a equação de Kleinermann como base;

• Comparação entre os resultados obtidos nas diferentes direções de deposição de material.

### <span id="page-16-0"></span>1.3 Organização do Trabalho

Este trabalho está dividido em 6 capítulos, onde o primeiro é a *Introdução* que possui como objetivo apresentar a motivação e objetivos do trabalho além de realizar uma breve introdução sobre a manufatura aditiva. No segundo capítulo encontra-se a *Revisão Teórica*, onde é abordado temas como os típicos defeitos encontrados na manufatura aditiva e tanto os modelos matemáticos quanto numéricos baseados nos critérios de von Mises e Gurson. Já o terceiro capítulo é referente a *Metodologia*, onde nela são descritos os passos dados tanto na fabricação dos corpos de prova quanto no funcionamento do algoritmo responsável pela geração dos resultados. No quarto capítulo encontra-se os *Resultados Experimentais*, nele encontram-se os resultados obtidos dos ensaios de tração realizados, no quinto capítulo encontram-se os *Resultados Numéricos* nele é descritos os resultados da abordagem numérica utilizada. E por fim, no sexto capítulo é abordado a *Conclusão* que abrange uma análise dos resultados encontrados.

### <span id="page-16-1"></span>1.4 Trabalhos Publicados

1. C. Pereira da Silva, G. Paiva Silva, M. Correa Santos, Maksym Ziberov and Lucival Malcher\*;Submission to International Journal of Advanced Manufacturing Technology, Gurson porous material in additive manufacturing: hybrid methodology for mechanical characterization. (Etapa de revisão)

## **2 Revisão Teórica**

### <span id="page-17-2"></span><span id="page-17-1"></span><span id="page-17-0"></span>2.1 Típicos defeitos da manufatura aditiva

Apesar das várias qualidades presentes no processo de manufatura aditiva existem também defeitos associados ao processo, em seu estud[oBrennan, Keist e Palmer](#page-53-3) [\(2021\)](#page-53-3) demonstraram uma variedade de defeitos presentes em peças fabricadas por manufatura aditiva. Os defeitos listados no estudo estão relacionados a processos que utilizam a fusão, são eles:

- Falta de fusão;
- Porosidade devido a gases;
- Trincas quentes;
- Impurezas. .

Os defeitos devido a falta de fusão normalmente são irregulares e já foram encontrados defeitos na casa de 0,05 mm como apresentado em [Brennan, Keist e Palmer](#page-53-3) [\(2021\)](#page-53-3). E tais defeitos usualmente são consequências da sobreposição insuficiente entre os passes que é causada pela incompatibilidade nos parâmetros no espaço entre duas camadas próximas. Na Figura [5](#page-18-0) é representado essa região entre camadas onde ocorrem essas incompatibilidades de parâmetros.

<span id="page-18-1"></span><span id="page-18-0"></span>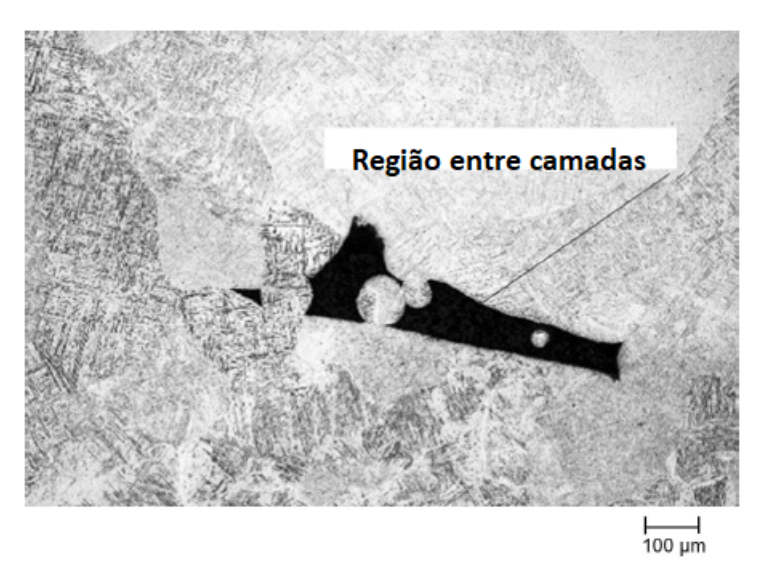

Figura 5 – Defeito devido a falta de fusão em componente fabricado a partir do material Ti-6Al-4V [Khanzadeh et al.](#page-54-2) [\(2019\)](#page-54-2)

Já os defeitos como a porosidade devido a presença de gases normalmente possuem um aspecto esférico e são encontrados em tamanhos que variam dependendo do método de fabricação, caso utilizado o Powder-bed fusion (PBS) os tamanhos variam de 0,005 a 0,02 mm e caso utilizado Directed-energy deposition (DED) os tamanhos encontrados são maiores que 0,05 mm como exposto em [Brennan, Keist e Palmer](#page-53-3) [\(2021\)](#page-53-3). A presença desses poros acarretam em uma diminuição tanto da resistência mecânica quanto da resistência à fadiga [Jafari, Vaneker e Gibson](#page-53-4) [\(2021\)](#page-53-4)[.Raguvarun et al.](#page-54-10) [\(2015\)](#page-54-10), compararam as microestruturas presentes em amostras de Ti6Al4V fabricadas por GTAW, observaram que uma mudança na alimentação do arame modificava significativamente a qualidade do material. Constatou-se que a alimentação constante do arame produziu melhores resultados (menor nível de porosidade) do que a alimentação pulsada do arame. Em geral, a porosidade em peças realizadas por manufatura aditiva está geralmente associada a contaminantes e ao controle ineficaz da atmosfera na região de deposição; no entanto, a relação entre os parâmetros de deposição e a porosidade da peça final ainda não é completamente compreendida.

As trincas quentes são trincas formadas em altas temperaturas, perto da linha solidus do material, normalmente são encontradas na Zona Termicamente Afetada (ZTA) e para que ela seja evitada [Institute](#page-53-5) [\(2023\)](#page-53-5) sugere algumas precauções como diminuir o aporte térmico, realizar uma seleção de material adequada e ajustar os parâmetros de soldagem como corrente, velocidade de soldagem e outros.

Em relação aos defeitos causados pela presença de impurezas, em alguns casos essa presença de impurezas promove a melhoria de algumas propriedades mecânicas como o limite de resistência a tração e a ductilidade do material, porém ela pode ser nociva no que diz respeito a características como a resistência a corrosão e ao nível de porosidade da peça fabricada. Ao utilizar métodos como o DED e o PBS é possível diminuir o nível de impurezas.

<span id="page-19-1"></span>Outro problema enfrentado pela manufatura aditiva é sua aplicação em escala industrial ainda é limitada, pois ainda há muitos aspectos que precisam de mais desenvolvimento. Por exemplo, as peças metálicas que são produzidas por impressão 3D geralmente são submetidas a processos térmicos complexos, que envolvem fusão e resfriamento rápidos do material de base, levando a uma microestrutura tipicamente anisotrópica e heterogênea [Lewandowski, Seifi e States](#page-54-11) [\(2016\)](#page-54-11). Portanto, as peças metálicas impressas em 3D tendem a ter ductilidade reduzida devido a uma combinação de fatores, incluindo alta porosidade, defeitos de construção, contaminação da poça de fusão e tensões residuais como é concluido em [\(SOLA; NOURI,](#page-55-2) [2019\)](#page-55-2).

### <span id="page-19-0"></span>2.2 Critérios de escoamento

Os critérios de escoamento são tentativas de modelar os comportamentos plásticos dos materiais a certos tipos de carregamento [Neto](#page-54-3) [\(2011\)](#page-54-3), normalmente a função de escoamento é representada como exposto pela equação 2.1:

$$
\Phi = \Phi(\sigma, A),\tag{2.1}
$$

Onde A representa um conjunto de variáveis internas relacionados ao processo, segundo [Khan e Huang](#page-53-6) [\(1995\)](#page-53-6) a tensão de escoamento de um material isotrópico depende apenas da magnitude das tensões principais e não das suas orientações no espaço. Logo pode-se definir a função de escoamento como um escalar, pois depende apenas de um escalar denominado k, ou parâmetro de encruamento. Com isso a função escalar pode ser descrita pela equação 2.2:

$$
\Phi(\sigma, k) = F(\sigma) - \sigma_y(k),\tag{2.2}
$$

onde  $F(\sigma)$  é conhecido como critério de escoamento,  $\sigma$  representa o tensor das tensões e  $\sigma_y$  a curva de encruamento do material. A função de escoamento do material também consegue atuar como um indicador do comportamento da deformação, a equação 2.3 representa relação:

$$
\Phi(\sigma, k) \le 0 \tag{2.3}
$$

Caso esse ponto onde a função de escoamento for menor igual a zero, apresenta um comportamento elástico, já quando é descrito uma função positiva, como apresentado na equação 2.4:

$$
\Phi(\sigma, k) > 0 \tag{2.4}
$$

nesse ponto o comportamento é elasto-plástico. Outro parâmetro muito importante no estudo da plasticidade é o vetor de fluxo,  $N$ , onde esse representa a derivada da função de escoamento em relação ao estado de tensões, como a equação 2.5 expõe:

$$
N = \frac{\partial \phi}{\partial \sigma} \tag{2.5}
$$

<span id="page-20-3"></span>O vetor de fluxo pode ser ou não normal ao envelope de falha, quando é normal caracteriza um estudo utilizando a plasticidade associativa e qual não é normal trata-se da plasticidade não associativa. O vetor de fluxo também serve como um parâmetro do envelope de falha, pois quando é igual a zero o envelope se mantém o mesmo, já quando é maior que zero a superfície é alterada.

### <span id="page-20-1"></span>2.3 Modelo matemático e numérico de Mises

#### <span id="page-20-2"></span>2.3.1 Modelo matemático

Em meados de 1913, von Mises propôs o seu critério de escoamento, onde esse previa que o escoamento iria ocorrer quando  $\frac{1}{2}S : S'$  ou  $J_2$ ' chegasse a um valor crítico, isso pelo fato de que o segundo invariante da parte desviadora como já mencionado é responsável pelo tamanho do envelope de falha como mencionado em [Neto](#page-54-3) [\(2011\)](#page-54-3). Logo a função de escoamento de acordo com von Mises é representada pela equação 2.6.

$$
\phi(\sigma, \varepsilon^{-p}) = \sigma_{eq} - \sigma_y(\bar{\varepsilon}^p)
$$
\n(2.6)

Onde  $\sigma_{eq}$  representa a tensão equivalente de mises, já  $\bar{\varepsilon}^p$  representa uma variável conhecida como deformação plástica equivalente. Como já mencionado, para von Mises apenas a parte desviadora contribui para a falha do material, visualmente é possível perceber na [Figura 6.](#page-20-0)

<span id="page-20-0"></span>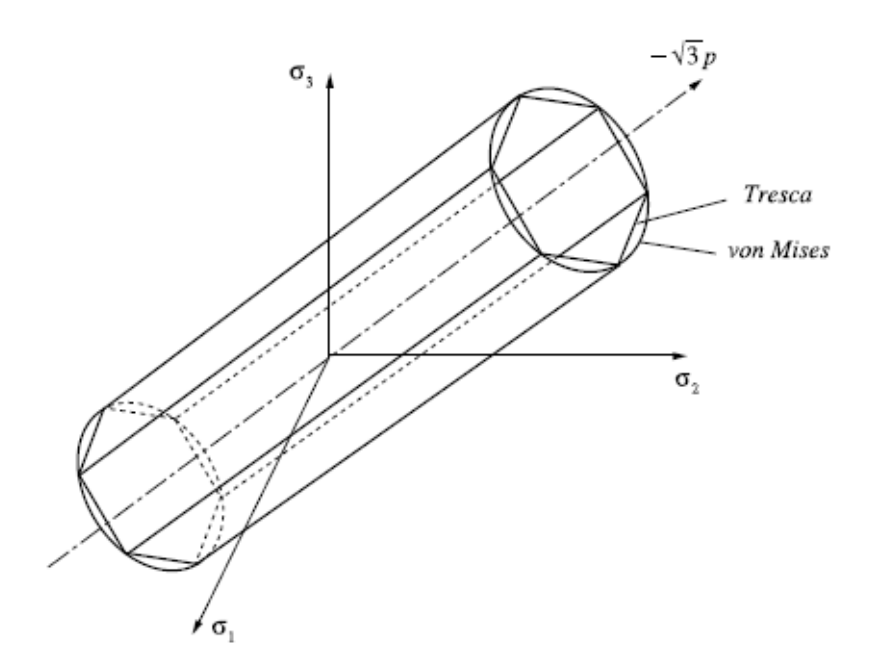

Figura 6 – Envelope de falha de von Mises no plano das tensões principais [Neto](#page-54-3) [\(2011\)](#page-54-3)

A lei de fluxo plástico ou evolução da deformação plástica, no modelo constitutivo

de Von mises é dado pela equação 2.7.

$$
\dot{\varepsilon}^p = \dot{\gamma}\frac{\partial\phi}{\partial\sigma} = \dot{\gamma}\frac{3S}{2\sigma_{eq}}\tag{2.7}
$$

Além da lei de fluxo plástico, existe também a chamada regra da complementaridade que existe para garantir que o ponto que representa o estado de tensão ao qual o corpo está submetido esteja localizado dentro ou no limite do envelope de falha. Tal regra pode é descrita pela equação 2.8.

$$
\dot{\gamma} \ge 0, \phi \le 0, \dot{\gamma}\phi = 0 \tag{2.8}
$$

Tendo isso em mente, as etapas do modelo matemático de Von mises pode ser sintetizado da seguinte forma:

#### Modelo Matemático de Von mises

i) Decomposição aditiva da deformação:

$$
\varepsilon = \varepsilon^e + \varepsilon^p
$$

ii) Lei de Hooke generalizada:

$$
\sigma = D : \varepsilon^e
$$

iii) Função de Escoamento:

$$
\phi(\sigma,\varepsilon^{-p}) = \sigma_{eq} - \sigma_y(\bar{\varepsilon}^p)
$$

iv) Lei de fluxo plástico:

$$
\dot{\varepsilon}^p=\dot{\gamma}\frac{3S}{2\sigma_{eq}}
$$

e lei de evolução para  $\bar{\varepsilon}^p$ :

$$
\dot{\bar{\varepsilon}}^p = \sqrt{\frac{2}{3}\dot{\varepsilon}^p : \dot{\varepsilon}^p}
$$

$$
\dot{\bar{\varepsilon}}^p = \dot{\gamma}
$$

<span id="page-21-0"></span>v) Regra de complementaridade

$$
\dot{\gamma} \ge 0, \quad \Phi \le 0, \quad \dot{\gamma}\Phi = 0
$$

#### 2.3.2 Modelo numérico

O modelo numérico de Mises, consiste na criação de um estado tentativa onde é acrescentado um incremento de deformação, também é realizado uma tentativa para previsão do tensor de tensões. Após esse estado tentativa é necessário verificar a admissibilidade plástico, que se resume a localizar se a nova função de escoamento que depende de termos desse estado tentativa está localizada no regime elástico ou no elásto-plástico, caso a função esteja no regime elásto-plástico, é observado que o estado tentativa deu um passo plástico. Após a confirmação do passo plástico, é necessário resolver o sistema de equações não-lineares, que é solucionado após o método de Newton-Raphson ser aplicado., ou seja, a utilização de um algoritmo de retorno.

#### Modelo Numérico de von Mises

i) Estado tentativa: Dado um incremento deformação,  $\Delta \varepsilon$ .  $\varepsilon_{n+1}^e{}^t = \varepsilon_{n+1}^e{}^t + \Delta \varepsilon$  $\bar{\varepsilon}_n^p$  $_{n+1}^p{}^t = \bar{\varepsilon}_n^p$  $\varepsilon_{n+1}^p = \varepsilon_n^p$  $\sigma_{n+1}^t = E \varepsilon_{n+1}^e$  $\boldsymbol{t}$ ii) Verificar a admissibilidade Plástica:  $\Phi_{n+1}^t = \sigma_{eq_{n+1}} - \sigma_{y_0} - H^I \bar{\varepsilon}_n^p$  $n+1$ Se  $\phi^t \leq 0$ , então (passo elástico):  $(*)_{n+1} = (*)_{n+1}^t$ ; Caso contrário, então (passo plástico): Algoritmo de retorno: iii) Algoritmo de retorno: resolver o sistema de equações não-lineares (Newton-Raphson), tendo como variáveis:  $\sigma_{n+1}$ ,  $\bar{\varepsilon}^p$  e  $\Delta \gamma$ .  $R_{\sigma_{n+1}} = \sigma_{n+1} - \sigma_{n+1}^t + \Delta \gamma 3G$  $S_{n+1}$  $\sigma_{eq_{n+1}}$  $R_{\bar{\varepsilon}^p} = \bar{\varepsilon}^p_{n+1} - \bar{\varepsilon}^p_n - \Delta \gamma$  $R_{\Delta\gamma} = \sigma_{eq_{n+1}} - \sigma_{y0} - H^I \bar{\varepsilon}_n^p$  $n+1$ iv) Fim

A forma do algoritmo de retorno pode ser resmida na seguinte forma.

<span id="page-23-2"></span>i) Dado o estado tentativa como parâmetros iniciais:  $\sigma_{n+1}^{(0)} = \sigma_{n+1}^{t}$  $\bar{\varepsilon}_n^p$  $_{n+1}^{p}(0)=\bar{\varepsilon}_{n}^{p}$  $\Delta\gamma^{(0)}=\Delta\gamma$ ii) Resolver o sistema de equações para:  $\sigma_{n+1}, \, \bar{\varepsilon}_{n+1}^p$  e  $\Delta \gamma$ .  $\lceil$ ⎢ ⎢ ⎢ ⎢ ⎣  $\partial R_{\sigma_{n+1}}$  $\partial \sigma_{n+1}$  $\partial R_{\sigma_{n+1}}$  $\overline{\partial \bar{\varepsilon}^p_{n+1}}$  $\partial R_{\sigma_{n+1}}$ *∂*Δ  $\frac{\partial R_{\varepsilon^p_{n+1}}}{\partial \sigma_{n+1}}$  $\frac{\partial R_{\bar{\varepsilon}}{}^{p}_{n+1}}{\partial \bar{\varepsilon}^{p}_{n+1}}$  $\frac{\partial R_{\bar{\varepsilon}}{}^p_{n+1}}{\partial\Delta\gamma}$  $\partial R_{\Delta\gamma}$  $\partial \sigma_{n+1}$  $\partial R_{\Delta\gamma}$  $\overline{\partial \bar{\varepsilon}^p_{n+1}}$  $\partial R_{\Delta\gamma}$ *∂*Δ ⎤  $\Big\}$  $\boldsymbol{k}$ ·  $\lceil$ ⎢ ⎢ ⎢ ⎣  $\delta\sigma_{n+1}^t$  $\delta \bar{\varepsilon}_n^p$  $n+1$  $\delta \Delta \gamma$ ⎤ ⎥ ⎥ ⎥ ⎦  $_{k+1}$ =  $\lceil$ ⎢ ⎢ ⎢ ⎣  $R_{\sigma_{n+1}}$  $R_{\bar{\varepsilon}^p_{n+1}}$  $R_{\Delta\gamma}$ ⎤  $\Big\}$  $\boldsymbol{k}$ iii) Calcular:  $\sigma_{n+1}^{(k+1)} = \sigma_{n+1}^{(k)} + \delta \sigma_{n+1}^{(k+1)}$   $\Delta \gamma$  $\lambda^{(k+1)} = \Delta \gamma^{(k)} + \delta \Delta \gamma^{(k+1)}$  $\bar{\varepsilon}_n^p$  $_{n+1}^{p}(k+1) = \bar{\varepsilon}_{n}^{p}$  $_{n+1}^{p}(k) + \delta \bar{\varepsilon}_n^p$  $_{n+1}^{p}(k+1)$ iv) Verificar convergência: *erro* =  $\Phi^{(k+1)}$  $\overline{[\sigma_{y_0} + H^I \bar{\varepsilon}_n^p]}$  $_{n+1}^{p}(k+1)$ ] v) Fim

### <span id="page-23-0"></span>2.4 Modelo matemático e numérico de Gurson

#### <span id="page-23-1"></span>2.4.1 Modelo matemático

O modelo matemático de Gurson segundo [Neto](#page-54-3) [\(2011\)](#page-54-3) propõe que todo material possui algum vazio esférico inicial existem dentro de si,  $f_0$  e esse vazio passa por uma taxa de crescimento até alcançar um tamanho critico. Decretando assim a falha no material, essa teoria de crescimentos se mostrou mais apta para descrever o comportamento de metais porosos, esse crescimento é ilustrado na [Figura 7.](#page-24-0)

<span id="page-24-1"></span><span id="page-24-0"></span>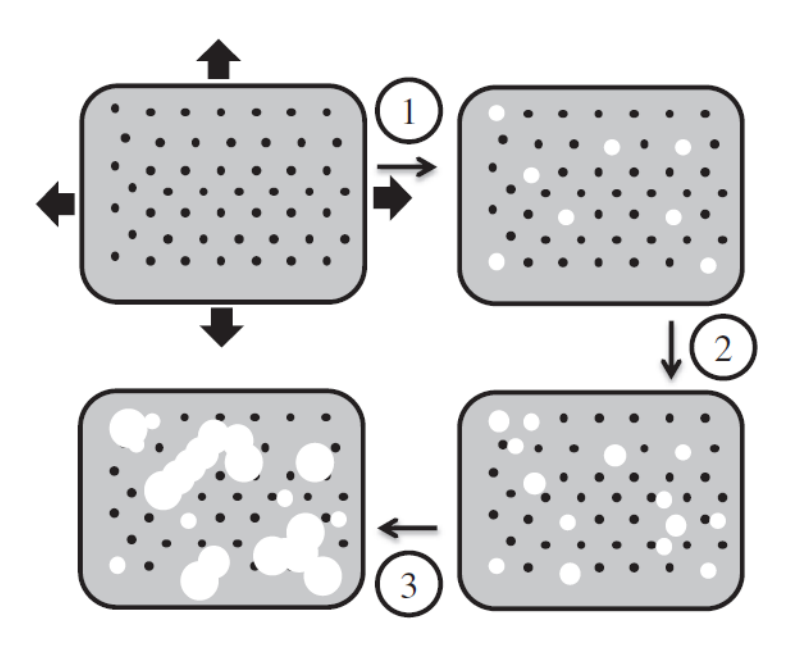

Figura 7 – Etapas do crescimento da fração volumétrica de vazios [Malcher, Pires e Sá](#page-54-4) [\(2012\)](#page-54-4)

As etapas da esquerda para a direita podem ser identificadas, como:

- 1. A nucleação dos vazios;
- 2. A expansão dos vazios;
- 3. A coalescência entre os vazios.

Quando essa coalescência ocorre o material já está em estado crítico. No geral, o modelo de Gurson também possui algumas diferenças do modelo de von Mises, tais diferenças são descritas em [Chaboche, Boudifa e Saanouni](#page-53-7) [\(2006\)](#page-53-7) e [Gurson](#page-53-8) [\(1977\)](#page-53-8) como a função de escoamento que é descrita , como descreve a equação 2.9.

$$
\phi = J_2 - \frac{1}{3} [1 + f^2 - 2f \cosh(\frac{3p}{2\sigma_y})] \sigma_y^2 \tag{2.9}
$$

Onde f representa a fração volumétrica de vazios, p a parte hidrostática do tensor de tensões, cosh o cosseno hiperbólico. O vetor de fluxo também é alterado e é descrito pela equação 2.10.

$$
N = S + \frac{1}{3} f \sigma_y \text{sech}(\frac{3p}{2\sigma_y}) I \tag{2.10}
$$

Onde S representa a parte desviadora do tensor de tensões, senh o seno hiperbólico e I um tensor identidade de segunda ordem. Como o vetor de fluxo foi alterado a lei de fluxo plástico também sofre alterações, como expõe a equação 2.11.

$$
\dot{\varepsilon}^p = \dot{\gamma}S + \frac{1}{3}\dot{\gamma}f\sigma_y \operatorname{senh}(\frac{3p}{\sigma_y})\tag{2.11}
$$

Consequentemente a taxa da deformação plástica, que assume o papel de variável interna em um processo de endurecimento isotrópico, de acordo com a equação 2.12.

$$
\dot{\bar{\varepsilon}^p} = \dot{\gamma} \sqrt{\frac{2}{3} \cdot \left\{ S : S + \frac{1}{3} \left[ f \sigma_y \operatorname{senh}(\frac{3p}{2\sigma_y}) \right]^2 \right\}}
$$
(2.12)

Nesse método também é previsto uma lei de evolução para a fração volumétrica de vazios,  $f$ , que é representada por  $\dot{f}^g$ , onde essa evolução é dada pela equação 2.13.

$$
\dot{f}^g = (1 - f)\varepsilon^p \tag{2.13}
$$

 $\dot{f}^g$  também é conhecido como mecanismo de crescimento de defeitos. Nesse critério de Gurson uma trinca pode ser propagada justamente pela utilização da função do cosseno hiperbólico que possui uma assintota não deixando que  $f$  atingir o valor critico.

Modelo Matemático de Gurson

i) Decomposição aditiva da deformação:

$$
\varepsilon = \varepsilon^e + \varepsilon^p
$$

ii) Lei de Hooke:

$$
\sigma = D : \varepsilon^e
$$

iii) Função de Escoamento:

$$
\phi=J_2(S)-\frac{1}{3}[1+f^2-2fcosh(\frac{3p}{2\sigma_y})]\sigma_y^2
$$

iv) Lei de fluxo plástico:

$$
\label{eq:2} \dot{\varepsilon}^p \equiv \dot{\gamma} N
$$
 
$$
N = S + \frac{1}{3} f \sigma_y senh(\frac{3p}{2\sigma_y}) I
$$

e lei de evolução para  $\bar{\varepsilon}^p$  e  $\beta$ :

$$
\dot{\bar{\varepsilon}}^p = \dot{\gamma} \sqrt{\frac{2}{3} [S:S + \frac{1}{3} (f \sigma_y \text{se}nh(\frac{3p}{2\sigma_y}))^2]}
$$

v) Lei de evolução do dano:

$$
\dot{f} = \dot{\gamma}(1-f)f\sigma_y \text{senh}(\frac{3p}{2\sigma_y})
$$

vi) Regra de complementaridade

$$
\dot{\gamma} \ge 0, \quad \Phi \le 0, \quad \dot{\gamma}\Phi = 0
$$

### <span id="page-26-0"></span>2.4.2 Modelo numérico

Na parte numérica, para criar o algoritmo de retorno cujo o intuito é resolver as equações residuais do sistema é necessário a criação de um estado tentativa, nesse estado tentativa o estado atual do sistema passa a ter uma adição de um incremento de deformação, $\Delta \varepsilon$ . Após a criação desse estado tentativa, o mesmo passa por um estágio chamado de Admissibilidade Plástica que possui como função identificar se a função de escoamento encontra-se no comportamento elástico ou elásto-plástico. Caso a função esteja no regime elásto-plástico o estado tentativa passa pelo Corretor Plástico, nesse estágio os sistemas de equações são resolvidos, habitualmente trata-se de um sistema de equações não-lineares. Passado do estágio do Corretor Plástico, todas as variáveis são atualizadas. Logo, podemos sintetizar o modelo numérico como:

i) Estado tentativa: Dado um incremento deformação,  $\Delta \varepsilon$ .  $\varepsilon_{n+1}^e{}^t = \varepsilon_{n+1}^e{}^t + \Delta \varepsilon$  $\bar{\varepsilon}_n^p$  $_{n+1}^p{}^t = \bar{\varepsilon}_n^p$  $\varepsilon_{n+1}^p = \varepsilon_n^p$  $\sigma_{n+1}^t = E \varepsilon_{n+1}^e$  $\boldsymbol{t}$  $f_{n+1}^t = f_n$ ii) Verificar a admissibilidade Plástica:  $\Phi^t_{n+1} = J_2(S) - \frac{1}{3}$ 3  $[1 + f^2 - 2f \cosh(\frac{3p}{2})]$  $2\sigma_y$  $)]\sigma_y^2$ Se  $\phi^t \leq 0$ , então (passo elástico):  $(*)_{n+1} = (*)_{n+1}^t$ ; Caso contrário, então (passo plástico): Algoritmo de retorno: iii) Algoritmo de retorno: resolver o sistema de equações não-lineares (Newton-Raphson), tendo como variáveis:  $\sigma_{n+1}$ ,  $\bar{\varepsilon}^p$   $f_{n+1}$  e  $\Delta \gamma$ .  $R_{\sigma_{n+1}} = \sigma_{n+1} - \sigma_{n+1}^t + 2G\Delta\gamma N_{d_{n+1}} + \Delta\gamma K \frac{1}{3} N_{V_{n+1}} I$  $R_{\bar{\varepsilon}^p} = \bar{\varepsilon}_{n+1}^p - \bar{\varepsilon}^p - \Delta \gamma$  $\sqrt{2}$  $\frac{2}{3}[S_{n+1} : S_{n+1} +$ 1  $\frac{1}{3}(f_n + \sigma_y \text{sech}($  $3p_{n+1}$  $2\sigma_y$  $)^{2})$  $R_{f_{n+1}} = f_{n+1} - f_n - \Delta \gamma (1 - f_{n+1}) f_{n+1} \sigma_y \text{sech}(\frac{3p_{n+1}}{2\pi})$  $2\sigma_y$ )  $R_{\Delta\gamma} = J_{2_{n+1}} - \frac{1}{2}$ 3  $[1 + f_{n+1}^2 - 2f_{n+1}cosh(\frac{3p_{n+1}}{2\sigma})]$  $2\sigma_y$  $)]\sigma_y^2$ iv) Fim

Para o algoritmo de retorno é utilizado o método de Newton-Raphson, nesse método é necessário realizar uma estimativa inicial, e por meio das derivadas o mesmo encontrará as raízes da função. É possível sintetizar os passos no seguinte quadro.

Algoritmo de retorno (Newton-Raphson)

i) Dado o estado tentativa como parâmetros iniciais:  $\sigma_{n+1}^{(0)}=\sigma_{n+1}^t$  $\bar{\varepsilon}_n^p$  $_{n+1}^{p}(0)=\bar{\varepsilon}_{n}^{p}$  $\Delta\gamma^{(0)}=\Delta\gamma$  $f_{n+1}^{(0)} = f_n$ ii) Resolver o sistema de equações para:  $\sigma_{n+1}$ ,  $\bar{\varepsilon}_{n+1}^p$  e  $\Delta \gamma$ .  $\lceil$ ⎢ ⎢ ⎢ ⎢ ⎢ ⎢ ⎢ ⎢ ⎣  $\partial R_{\sigma_{n+1}}$  $\partial \sigma_{n+1}$  $\partial R_{\sigma_{n+1}}$  $\overline{\partial \bar{\varepsilon}^p_{n+1}}$  $\partial R_{\sigma_{n+1}}$  $\partial f_{n+1}$  $\partial R_{\sigma_{n+1}}$  $\partial \Delta \gamma$  $\frac{\partial R_{\bar{\varepsilon}_{n+1}^{p}}}{\partial \sigma_{n+1}}$  $\frac{\partial R_{\varepsilon^p} }{\partial \varepsilon^p_{n+1}}$ ∂ $\frac{\partial R_{\bar{\varepsilon}_{n+1}^{p}}}{\partial f_{n+1}}$  $\frac{\partial R_{\bar{\varepsilon}}{}^p_{n+1}}{\partial\Delta\gamma}$  $\partial R_{f_{n+1}}$  $\partial \sigma_{n+1}$  $\partial R_{f_{n+1}}$  $\overline{\partial \bar{\varepsilon}^p_{n+1}}$  $\partial R_{f_{n+1}}$  $\partial f_{n+1}$  $\partial R_{f_{n+1}}$  $\partial \Delta \gamma$  $\partial R_{\Delta \gamma}$  $\partial \sigma_{n+1}$  $\partial R_{\Delta\gamma}$  $\overline{\partial \bar{\varepsilon}^p_{n+1}}$  $\partial R_{\Delta \gamma}$  $\partial f_{n+1}$  $\partial R_{\Delta \gamma}$  $\partial \Delta \gamma$ ⎤ ⎥ ⎥ ⎥ ⎥ ⎥ ⎥ ⎥ ⎥ ⎦  $\boldsymbol{k}$ ·  $\lceil$ ⎢ ⎢ ⎢ ⎢ ⎢ ⎢ ⎣  $\delta\sigma_{n+1}^t$  $\delta \bar{\varepsilon}_n^p$  $n+1$  $\delta f_{n+1}$  $\delta \Delta \gamma$ ⎤ ⎥ ⎥ ⎥ ⎥ ⎥ ⎥ ⎦  $_{k+1}$ =  $\lceil$  $\blacksquare$  $R_{\sigma_{n+1}}$  $R_{\bar{\varepsilon}^p_{n+1}}$  $R_{f_{n+1}}$  $R_{\Delta\gamma}$ ⎤ ⎥ ⎥ ⎥ ⎥ ⎥ ⎥ ⎦  $\boldsymbol{k}$ iii) Calcular:  $\sigma_{n+1}^{(k+1)} = \sigma_{n+1}^{(k)} + \delta \sigma_{n+1}^{(k+1)}$   $\Delta \gamma$  $\Delta \gamma^{(k)} + \delta \Delta \gamma^{(k+1)}$  $\bar{\varepsilon}_n^p$  $_{n+1}^{p}(k+1) = \bar{\varepsilon}_n^p$  $_{n+1}^{p}(k) + \delta \bar{\varepsilon}_n^p$  $n+1$ (k+1)  $f_{n+1}^{(k+1)} = f_{n+1}^{(k)} + \delta f_{n+1}^{(k+1)}$ iv) Verificar convergência:  $\phi^{(k+1)} = J_{2n+1}^{(k+1)} - \frac{1}{3}$ 3  $\left[1 + f_{n+1}^{(k+1)^2} - 2f_{n+1}^{(k+1)}\cosh\right]$  $3p_{n+1}^{(k+1)}$  $n+1$  $2\sigma_y$  $)]\sigma_y^2$ *Tolerância* =  $\Phi^{(k+1)}$  $\overline{[\sigma_{y_0} + H^I \bar{\varepsilon}_n^p]}$  $_{n+1}^{p}(k+1)$ ] Se o  $|\Phi| \leq T$ *olerância* v) Fim

## <span id="page-29-6"></span><span id="page-29-2"></span>**3 Metodologia do trabalho**

### <span id="page-29-3"></span>3.1 Fabricação dos Corpos de Prova

#### <span id="page-29-4"></span>3.1.1 Dimensões e Geometria

Os corpos de provas utilizados nesse estudo foram fabricados previamente para a realização dos estudos de [Rebouças](#page-54-5) [\(2022\)](#page-54-5) e [Santos](#page-54-6) [\(2022\)](#page-54-6), com o dimensionamento e geometria dos mesmos seguindo a norma ASTM E8/E8M [Testing e Materials](#page-55-0) [\(2016\)](#page-55-0), porém em ambos os estudos as dimensões apresentadas na norma devem ser modificadas por limitações geométricas da placa produzida, logo algumas dimensões tiveram que ser adaptadas. A [Figura 8](#page-29-0) detalha a geometria utilizada para a fabricações dos corpos de prova.

<span id="page-29-0"></span>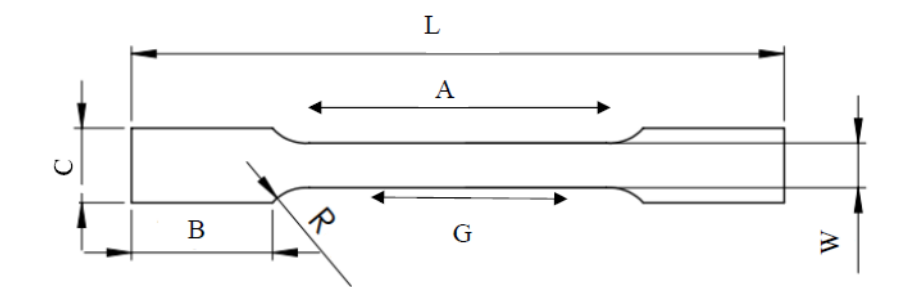

Figura 8 – Geometria dos corpos de prova [\(TESTING; MATERIALS,](#page-55-0) [2016\)](#page-55-0).

<span id="page-29-1"></span>A Tabela 1 descreve as diferenças entre as dimensões utilizadas e as dimensões descritas por norma.

Tabela 1 – Dimensões utilizadas para a fabricação dos corpos de prova.

<span id="page-29-5"></span>

| Dimensões $L (mm)$ $G (mm)$ $A (mm)$ $B (mm)$ $C (mm)$ $R (mm)$ |              |    |  |
|-----------------------------------------------------------------|--------------|----|--|
| Nominais 80,94<br>Adaptadas 100                                 | - 32<br>-25- | 30 |  |

### <span id="page-30-2"></span>3.1.2 Processo de Deposição do Material

Para a deposição da peça, [Rebouças](#page-54-5) [\(2022\)](#page-54-5) e [Santos](#page-54-6) [\(2022\)](#page-54-6) utilizaram a técnica WAAM-CMT, pois esse método garante um maior controle durante a deposição. Foi configurado que o Código G depositasse um total de 100 camadas com 180 mm de comprimento. Para a deposição foi utilizado o método de deposição bidirecional com arco continuo, como apresentado na [Figura 9.](#page-30-0)

<span id="page-30-0"></span>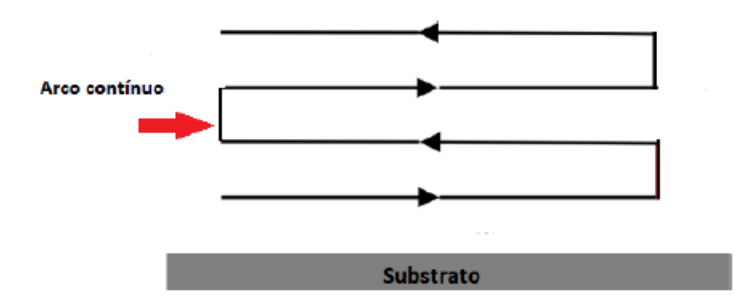

Figura 9 – Método de deposição bidirecional aplicado [Rebouças](#page-54-5) [\(2022\)](#page-54-5).

Para a realização dessa deposição foram utilizados os seguintes parâmetros:

- Tensão de 20,6 V;
- Corrente de 62 A;
- Velocidade do arame de 2,6 m/min
- Velocidade horizontal da tocha de 8 mm/s;
- Velocidade vertical da tocha de 24 mm/s;
- Deslocamento vertical da tocha após cada camada de 1 mm.

#### <span id="page-30-1"></span>3.1.3 Extração dos Corpos de Prova

Para a extração dos corpos de prova da placa tanto [Rebouças](#page-54-5) [\(2022\)](#page-54-5) quanto [Santos](#page-54-6) [\(2022\)](#page-54-6) realizaram um processo de usinagem previamente, o fresamento, para dar um melhor acabamento a superfície. A [Figura 10](#page-31-0) apresenta as etapas que foram realizadas durante esse processe de usinagem.

<span id="page-31-2"></span><span id="page-31-0"></span>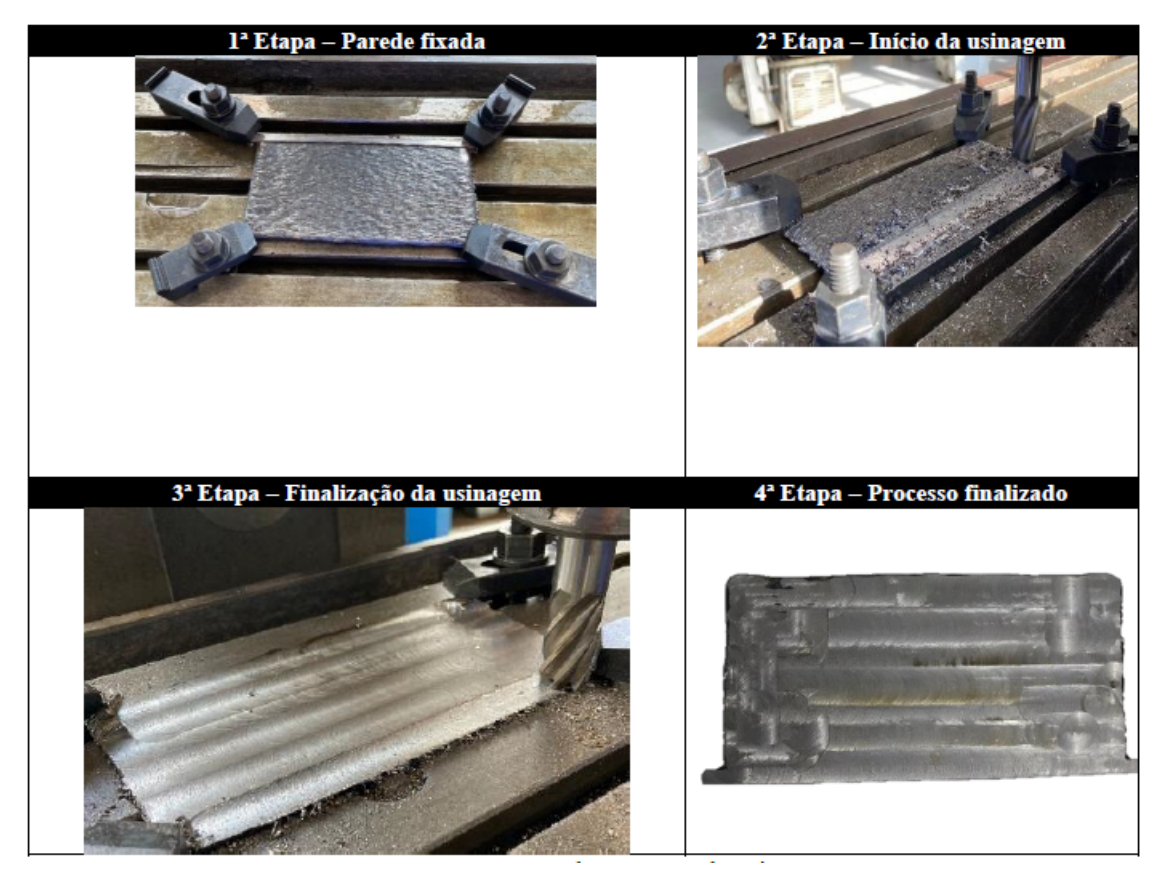

Figura 10 – Etapas do processo de usinagem [\(SANTOS,](#page-54-6) [2022\)](#page-54-6).

[\(SANTOS,](#page-54-6) [2022\)](#page-54-6) afirmou que foi necessário realizar um processo de lixamento na placa pois a mesma apresentou um acabamento superficial ruim. Quando finalizado o processo de lixamento a placa foi submetida a um processo de corte à jato d'água para extrair os corpos da peça. Esse processo foi utilizado um diâmetro do jato de aproximadamente 1,5 mm. A [Figura 11](#page-31-1) apresenta justamente a placa após serem removidos três corpos de prova na direção T.

<span id="page-31-1"></span>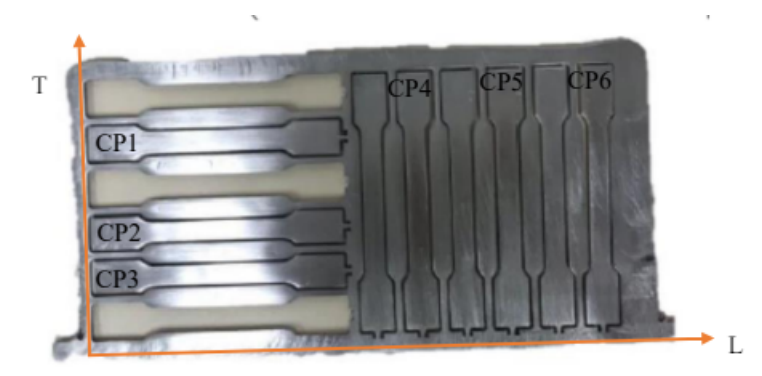

Figura 11 – Etapas do processo de remoção dos corpos de prova [\(SANTOS,](#page-54-6) [2022\)](#page-54-6).

Após serem removidos, os corpos de prova apresentaram as seguintes dimensões:

<span id="page-32-0"></span>

|                 | Espessura $(mm)$ Largura $(mm)$ |      | $\text{Area (mm}^2)$ |
|-----------------|---------------------------------|------|----------------------|
| CP <sub>1</sub> | 2,31                            | 6,24 | 14,41                |
| CP <sub>2</sub> | 2,18                            | 6,25 | 13,62                |
| CP <sub>3</sub> | 2,19                            | 6,22 | 13,62                |
| CP <sub>4</sub> | 2,21                            | 6,22 | 13,74                |
| CP <sub>5</sub> | 2,44                            | 6,25 | 15,25                |
| CP 6            | 2,46                            | 6,26 | 15,39                |
| Média           | 2,29                            | 6,24 | 14,35                |

Tabela 2 – Dimensções dos corpos de prova.

### <span id="page-33-1"></span>3.2 Ensaios Experimentais

Para este trabalho, foi realizado um conjunto de ensaios experimentais de tração, sob controle de deformação. Para instrumentação do corpo de prova, utilizou-se um clipgage de 25 mm de comprimento útil. Os ensaios foram realizados até a fratura, sob uma taxa de deslocamento de 1mm/min, onde se registrou os dados de força de reação das agarras e deformação no clip-gage, com uma pressão de aperto na agarra de 3 MPa. Além disso, com base no comprimento útil do clip-gage e os registros de deformação, foram calculados os deslocamentos do comprimento útil do corpo de prova.

Os ensaios de tração foi utilizada uma máquina de ensaio universal MTS modelo 810, com capacidade de 100 kN, porém com modificações na célula de carga para ter uma nova capacidade de 5 kN, pois isso significa ter maiores precisões referentes a carga aplicada durante o ensaio. A [Figura 12](#page-33-0) é uma fotografia que demonstra o maquinário utilizado.

<span id="page-33-0"></span>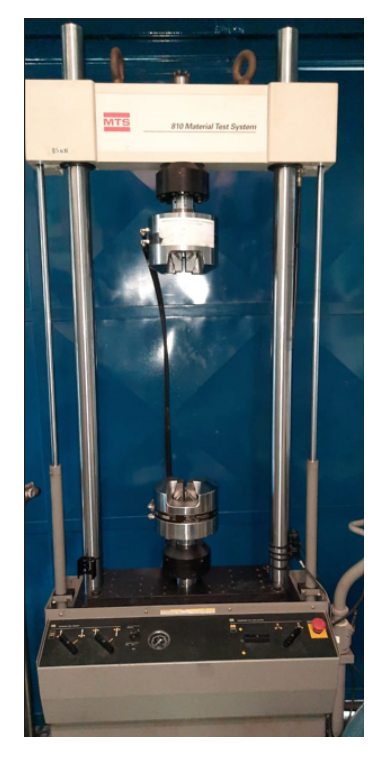

Figura 12 – *MTS 810 Material System, Brasília - UnB,SG9*.

Os parâmetros utilizados foram os seguintes:

- Pressão da Garra 3 MPa
- Velocidade da Garra 1 mm/min

Após preparar a máquina é necessário posicionar o corpo de prova de maneira alinhada entre as garras, caso o posicionamento for realizado de maneira incorreta o teste terá de ser descartado. A [Figura 13](#page-34-0) é uma fotografia do momento em que foi realizado o alinhamento dos corpos de prova na MTS.

<span id="page-34-0"></span>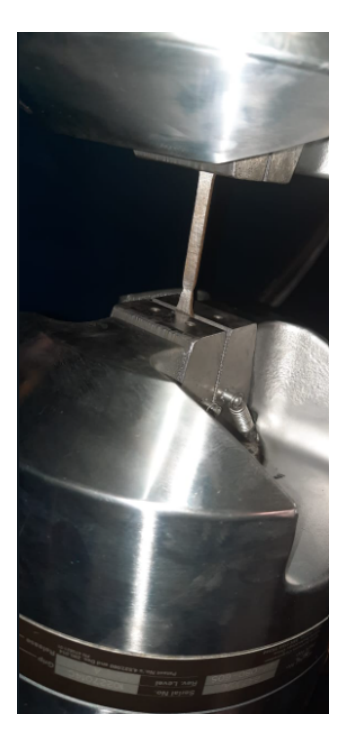

Figura 13 – Posicionamento do corpo de prova na MTS 810 Material System, Brasília - UnB, SG9.

<span id="page-34-1"></span>Após posicionar os corpos de prova é necessário colocar o clip gage para medir as deformações do corpo até a fratura. Normalmente as garras do clip gage são posicionadas entre a região de possível fratura, essa posição geralmente é prevista pelo tipo do carregamento e geometria do corpo de prova, a [Figura 14](#page-34-1) é uma fotografia que demonstro o posicionamento final do clip gage nos corpos de prova.

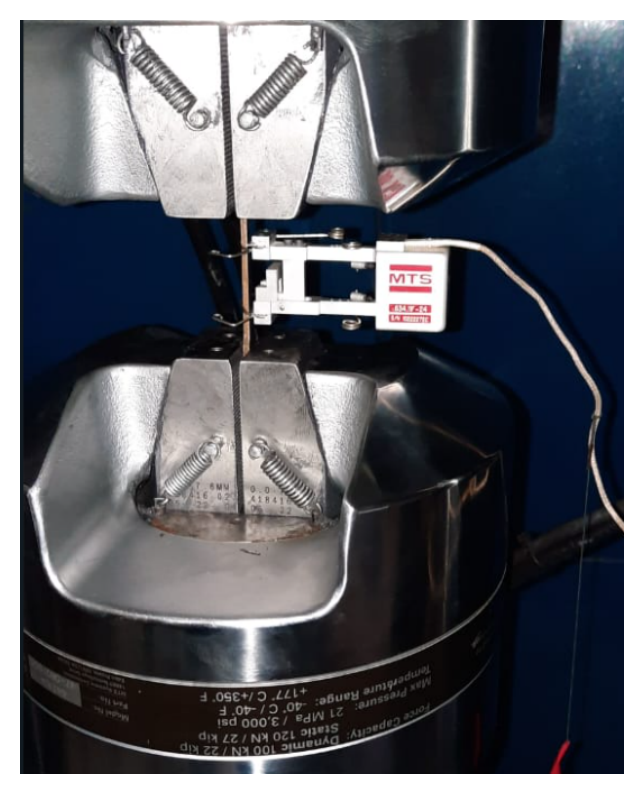

Figura 14 – Posicionamento do clip gage.

Após a realização dos ensaios arquivos de texto ou (.dat) são gerados e neles estão contidos os dados de deslocamento da garra em milímetros, do tempo do ensaio em segundos, da força que a garra está fazendo em kN e da deformação do clip gage em porcentagem referente ao seu comprimento inicial.

### <span id="page-35-1"></span>3.3 Metodologia de Identificação Paramétrica

A estratégia numérica adotada basicamente se resume a algumas etapas, como:

- 1. Realizar um ensaio de tração para a obtenção da curva F x d Experimental;
- 2. Simular por o mesmo fenômeno por elementos finitos para obter uma curva F x d Numérica;
- 3. Executar uma função objetiva e comparar a saída com uma tolerância determinada previamente;
- 4. Caso os resultados forem maiores que a tolerância, os mesmo passaram por um método de busca para obter-se novos e melhores parâmetros;
- 5. Refazer a simulação com os novos parâmetros.
- 6. Repetir até que os resultados ficarem menor ou igual a tolerância.

Para facilitar o entendimento do algoritmo, foi criado um fluxograma com todas essas etapas, como apresenta a [Figura 15.](#page-35-0)-

<span id="page-35-0"></span>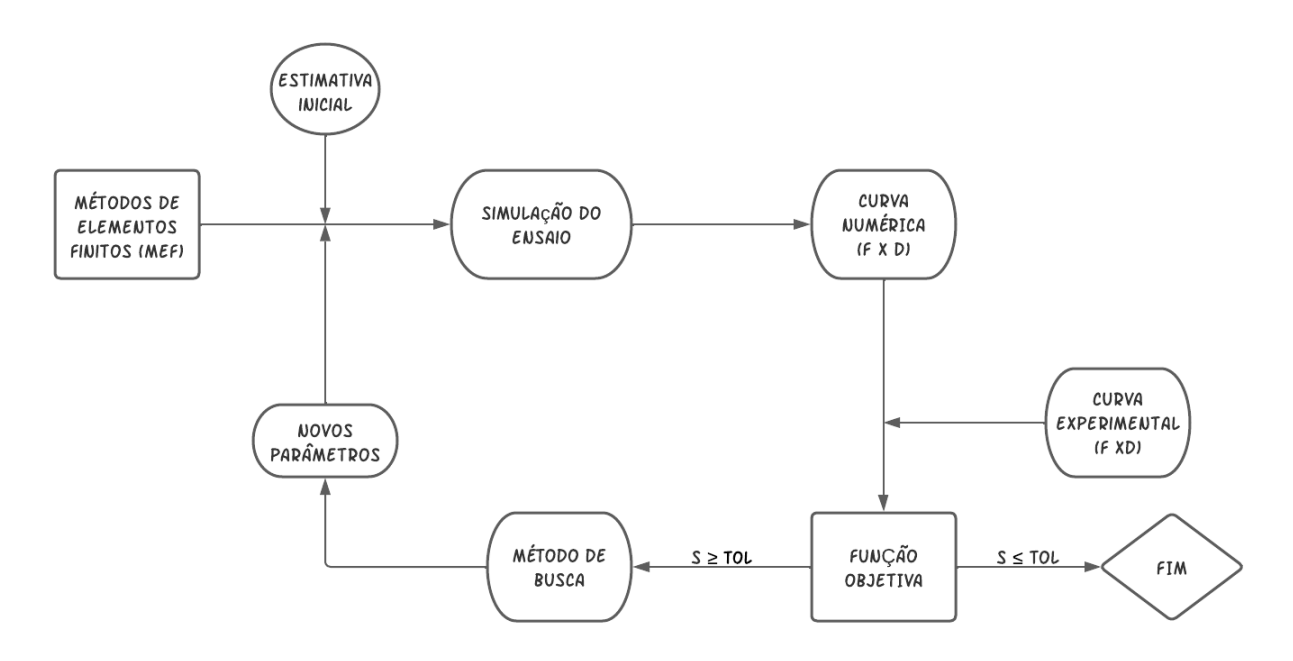

<span id="page-35-2"></span>Figura 15 – Fluxograma do algoritmo.

#### <span id="page-36-1"></span>3.3.1 Curva Experimental

Para gerar as curvas F x d experimentais, é necessário primeiramente realizar um tratamento dos dados referentes aos ensaios feitos, para isso é necessário transformar o valor da deformação referente ao clip gage de porcentagem em números valores numéricos, para tal foi utlizado a equação 3.1:

$$
d = \%CG \cdot \frac{25}{100}[mm]
$$
 (3.1)

O valor em porcentagem é multiplicado por uma razão de 25 sobre 100, fator de 25 é explicado pelo fato de que a distância inicial entre as garras do clip gage é de 25 mm. Vale ressaltar que a deformação máxima em porcentagem desse modelo de clip gage é de 15%, tendo isso todos os testes foram realizados até 14% dessa deformação máxima para que não houvesse estragos nos equipamentos laboratoriais.

#### <span id="page-36-0"></span>3.3.2 Método de Elementos Finitos

Neste processo, foi utilizado um desenvolvimento acadêmico de elementos finitos denominado de HYPLAS, escrito em linguagem FORTRAN, tal metodologia é utilizada em [Neto](#page-54-3) [\(2011\)](#page-54-3), acoplado ao PIP. Na descrição do comportamento do material, adotou-se o modelo de material metálico poroso de Gurson em uma estratégia explicita de integração. As simulações foram executadas em grandes deformações e até o nível de deslocamento na fratura observado experimentalmente. Como escolha dos autores, o problema foi modelado tridimensionamente, onde somente 1/2 do problema foi tratado, para que os recursos computacionais fossem menores. Assim, na região central do corpo de prova, aplicou-se restrição axial de deslocamento, deixando as outras direções (transversais) livres, permitindo assim a ação do efeito de Poisson. Já na outra extremidade, aplicou-se restrições de deslocamento nas direções transversais e se impôs o deslocamento na fratura experimentalmente observado, na direção axial. Como se está resolvendo somente 1/2 do problema tridimensional, somente metade do deslocamento na fratura foi imposto.

Por fim, na discretização do problema, uma malha com maior densidade de elementos na região central do corpo de prova foi utilizada, tendo elementos finitos tridimensionais hexaédricos com 8 nós e integração reduzida. Ao total a malha contem 384 elementos e 595 nós. A Figura [16](#page-37-0) ilustra o aspecto da malha de elementos finitos utilizada, bem como as dimensões do modelo utilizado.

<span id="page-37-0"></span>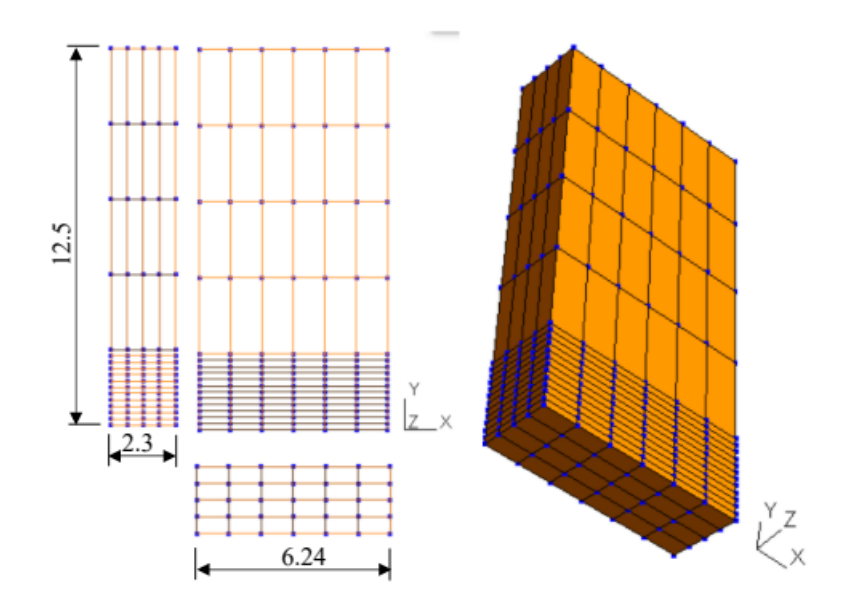

Figura 16 – Malha utilizada para as simulações. Dimensões em [mm].

Após realizar essa etapa, o passo seguinte é rodar o programa de elementos finitos para tal é necessário dar uma estimativa inicial do módulo de elasticidade do corpo de prova, e para isso é necessário gerar a curva tensão x deformação. Tenso posse dos dados da curva, primeiramente é necessário isolar o regime elástico, ou seja, a parte reta da curva e realizar uma regressão linear dessa curva, o coeficiente angular dessa regressão é o módulo de elasticidade que servirá como estimativa inicial,

#### <span id="page-37-1"></span>3.3.3 Curva Numérica

Para gerar a curva numérica, primeiro foi necessário modelar e discretizar o corpo em elementos finitos e realizar todas as etapas necessárias para que o métodos de elementos finitos seja utilizado de maneira correta. Após acabada a simulação o resultado gerado também será um arquivo texto contendo parâmetros como: Forças nos eixo x,y e z (Numérica), Deslocamento também nos três eixos (Numérico), razão de triaxialidade e terceiro invariante normalizado. Todos esses parâmetros são listados a cada incremento utilizado. Tendo isso em mente foram gerados dois tipos de curvas numéricas, uma correspondente ao modelo de von Mises e outra ao modelo de Gurson.

#### <span id="page-37-2"></span>3.3.4 Função Objetiva

<span id="page-37-3"></span>A função objetiva basicamente funciona como um operador de comparação no algoritmo, pois compara os dados provenientes da curva experimental com os dados da curva numérica. O principio de funcionamento é baseado no método dos mínimos quadrados onde a soma dos quadrados das diferenças entre os valores observados e estimados devem ser a menor possível.

#### <span id="page-38-1"></span>3.3.5 Método de Busca

Para buscar novos parâmetros que satisfação o nível de tolerância, foram utilizados dois métodos:

- O método do gradiente:
- O método do algoritmo genético (GA)

Basicamente o método do gradiente é mais rápido e gera uma economia do uso de recursos computacionais, porém ele não evita os mínimos locais da função, ou seja, dependendo da estimativa inicial o retorno desse método pode ser parâmetros que não satisfaçam da melhor forma o problema. Já o algoritmo genético, como não necessita de uma estimativa inicial e sim de limites para gerar um campo de busca é um processo mais lento e com um maior gasto de recursos computacionais, porém ele evita os mínimos locais. Assim que iniciado a rotina que contempla ambos os métodos é realizado primeiramente uma abordagem com o GA que roda até gerar 6 gerações com 6 indivíduos de dados, quando realizado esse banco de dados é utilizado o método do gradiente neles, que irá rodar iterações até encontrar um valor que atinga a tolerância estabelecida pela Função Objetiva.

#### <span id="page-38-0"></span>3.3.6 Caracterização Mecânica

A caracterização de um material, com relação as suas propriedades mecânicas, é uma tarefa não elementar e que requer conhecimento numérico e experimental. Para condições monotônicas aplicadas a componentes mecânicos produzidos via manufatura aditiva, além da determinação da curva de encruamento isotrópica em diferentes direções, há a necessidade de se quantificar o volume de vazios ou porosidade dentro da matriz do material metálico,  $f_0$ . A porosidade é um parâmetro que pode ser relacionado a perda de ductilidade do material e a sua quantidade inicial é um importante dado para se avaliar a qualidade do material obtido. Ou seja, parâmetros relacionados a morfologia do cordão de deposição, como a velocidade de deposição, espessura do cordão, temperatura, entre outros, podem resultar em um com volume maior ou menor de porosidade inicial e assim, influenciar nas propriedades de resistência do material.

Neste trabalho, a curva isotrópica é caracterizada através da equação proposta por [Kleinermann e Ponthot](#page-54-12) [\(2003\)](#page-54-12) e matematicamente definida pela equação 3.2.

$$
\sigma_y = \sigma_{y0} + \xi \bar{\varepsilon}_p + (\sigma_\infty - \sigma_{y0})(1 - e^{-\delta \bar{\varepsilon}_p})
$$
\n(3.2)

Quando utilizado essa equação existem quatro parâmetros que apenas com eles é possível gerar a mesma curva, são eles:  $\sigma_{y0}$ ,  $\xi$ ,  $\sigma_{\infty}$  e  $\delta$ . Onde o  $\sigma_{y0}$  representa o limite de escoamento inicial do material, o  $\xi$  representa o módulo de encruamento isotrópico linear, o  $\sigma_{\infty}$  é referente ao limite de resistência e o  $\delta$  o coeficiente de encruamento isotrópico. Esses quatro parâmetros são a saída da rotina híbrida, porém quando é utilizado o modelo numérico de Gurson existe um quinto parâmetro que é referente a fração volumétrica de vazios,  $f_0$ . O valor inicial de  $f_0$  foi o mesmo em todos os casos, sendo de  $f_0 = 0,0001$  esse valor evolui até o seu valor crítico o $f_{cr},$ tal evolução é descrita pela equação 2.13.

## <span id="page-40-1"></span>**4 Resultado Experimentais**

### <span id="page-40-2"></span>4.1 Curva força versus deslocamento para os CPS da direção L

Para gerar as curvas de força versus deslocamento experimentais geradas após os ensaios é necessário realizar os passos listados no tópico 3.3.1, a [Figura 17](#page-40-0) apresenta as três curvas referentes aos três corpos de prova retirados na direção L.

<span id="page-40-0"></span>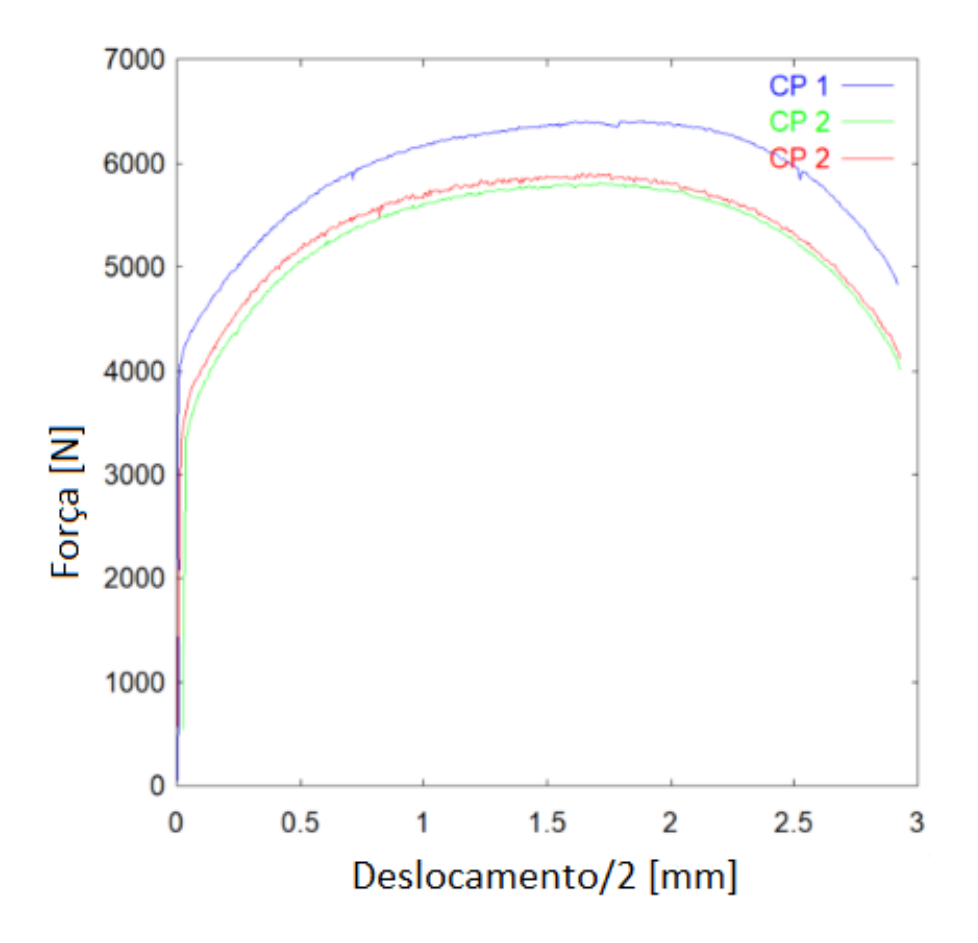

Figura 17 – Curvas força versus deslocamento experimentais na direção L.

<span id="page-40-3"></span>É possível notar que o CP 1 apresenta tanto um limite de escoamento inicial quanto o limite de resistência de tração superiores quando comparados aos corpos 2 e 3. Também é perceptível que em ambos os três corpos de prova o deslocamento na fratura são muito próximo.s.

### 4.2 Curva força versus deslocamento para os CPS da direção T

Assim como na seção anterior, serão gerados as curvas de força versus deslocamento dos corpos de prova retirados da direção T, logo trata-se dos corpos de prova 4, 5 e 6. Na [Figura 18](#page-41-0) é apresentado as 3 curvas experimentais dos corpos de prova.

<span id="page-41-0"></span>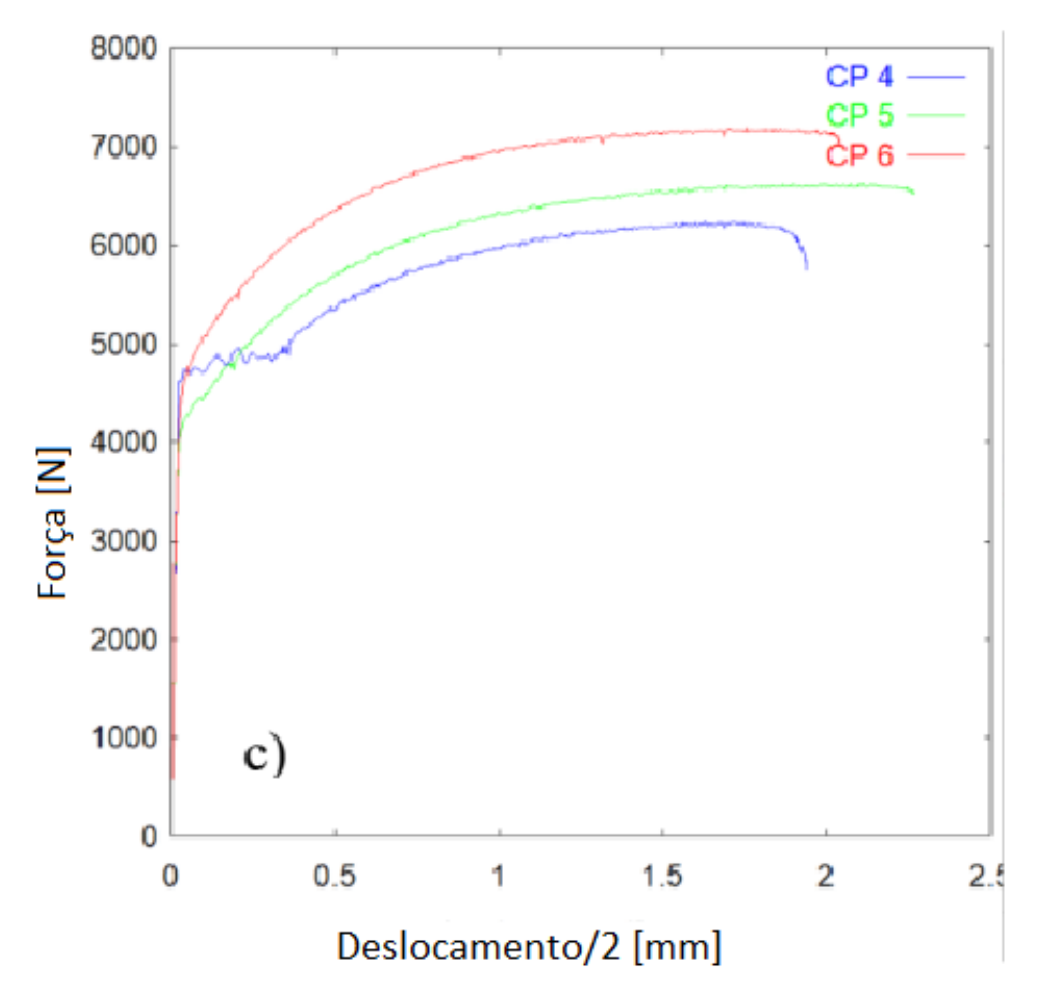

Figura 18 – Curvas força versus deslocamento experimentais na direção T.

Ao analisar a [Figura 18](#page-41-0) é possível notar que o corpo de prova 6 apresenta um maior nível de limite de resistência de tração quando comparado aos outros dois, já o CP 5 apresenta um maior nível de deslocamento na fratura quando comparado com os demais, e por fim, a curva referente ao CP 4 apresenta um certo nível de excitação e isso se dá pelo fato de que o acabamento superficial do CP 4 ficou ruim quando comparado aos demais. Como pode ser notado na [Figura 19.](#page-42-0)

<span id="page-42-0"></span>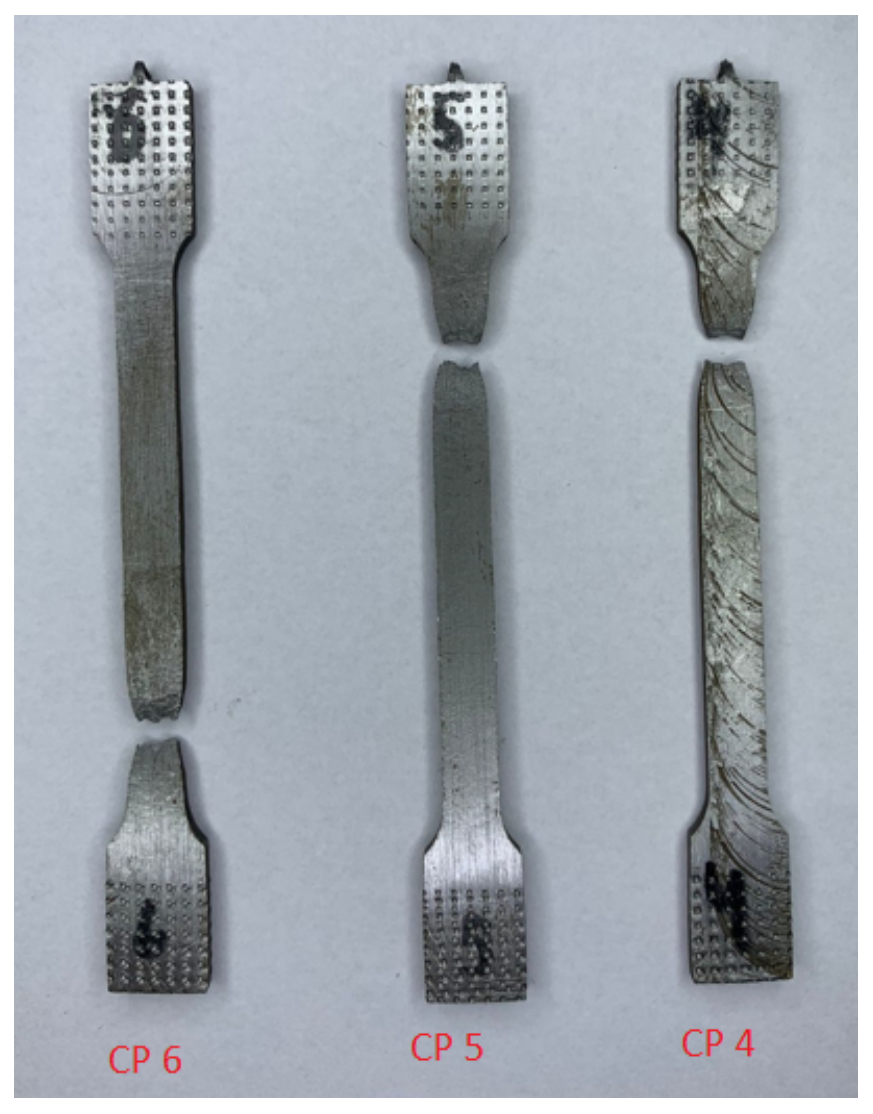

Figura 19 – Corpos de prova após a realização do ensaio.

## **5 Resultados Numéricos**

<span id="page-43-2"></span>Na execução do processo de identificação paramétrica, primeiramente foi realizado uma análise previa dos dados experimentais até o valor de tensão máxima e posterior fitting com a equação de Kleinermann e Ponthot. Este procedimento tem como base a definição da faixa de busca do método baseado no algoritmo genético. A Tabela [6](#page-44-1) apresenta os valores iniciais adotados.

| Direção                       |                 |                 |                 |                 |                 |                 |
|-------------------------------|-----------------|-----------------|-----------------|-----------------|-----------------|-----------------|
| Parâmetros                    | CP <sub>1</sub> | CP <sub>2</sub> | CP <sub>3</sub> | CP <sub>1</sub> | CP <sub>2</sub> | CP <sub>3</sub> |
| $E$ [MPa]                     | 164046.5        | 19675.2         | 197313.6        | 188053.9        | 208162.3        | 205426.1        |
| $\sigma_{u0}[\text{MPa}]$     | 305.8           | 239.3           | <b>260</b>      | 330.7           | 297.3           | 328.5           |
| $\xi[\text{MPa}]$             | 411.5           | 351.8           | 365.2           | 413.1           | 419.3           | 453.3           |
| $\sigma_{\infty}[\text{MPa}]$ | 517.2           | 464.34          | 470.3           | 495.4           | 541.3           | 578.1           |
|                               | 25              | 25              | 25              | 25              | 25              | 25              |

<span id="page-43-0"></span>Tabela 3 – Estimativa inicial para os parâmetros da curva de encruamento do material.

### <span id="page-43-3"></span>5.1 Identificação paramétrica para o modelo de mises

Para rodar o modelo de mises pelo método do algoritmo genético é necessário utilizar as estimativas presentes na Tabela [6,](#page-44-1) fixar o coeficiente de Poisson em 0.3 e usar o volume de vazios iniciais  $(f_0)$  igual a 0. Após a execução das seis gerações e escolha dos indivíduos com maior ranking, os seguintes parâmetros foram identificados podem ser observados na Tabela [4,](#page-43-1) e agora, irão servir como entrada para o método do gradiente como método de busca.

<span id="page-43-1"></span>Tabela 4 – Resultado dos parâmetros da curva de encruamento do material, após a abordagem de busca baseada no GA.

| Direção                       |                 |                 |                 | Т               |                 |                 |
|-------------------------------|-----------------|-----------------|-----------------|-----------------|-----------------|-----------------|
| Parâmetros                    | CP <sub>1</sub> | CP <sub>2</sub> | CP <sub>3</sub> | CP <sub>1</sub> | CP <sub>2</sub> | CP <sub>3</sub> |
| $E$ [MPa]                     | 164046.5        | 19675.2         | 197313.6        | 188053.9        | 208162.3        | 205426.1        |
| $\sigma_{u0}[\text{MPa}]$     | 259.8           | 190.8           | 273.3           | 292.0           | 342.1           | 324.8           |
| $\xi[\text{MPa}]$             | 402.1           | 326.0           | 298.5           | 323.3           | 474.8           | 609             |
| $\sigma_{\infty}[\text{MPa}]$ | 484.6           | 446.4           | 434.8           | 452.9           | 422.1           | 465.1           |
|                               | 13.61           | 18.86           | 16.88           | 23.83           | 16.29           | 15.06           |
| Rank                          | 0.95            | 0.93            | 0.96            | 0.95            | 0.97            | 0.96            |

<span id="page-44-3"></span>Em seguida, com base agora nos dados iniciais da Tabela 4, Poisson  $(v) = 0.3$  e novamente  $f_0=0.0$ , o processo de identificação paramétrica foi executado com abordagem de busca baseada no método do gradiente, até uma tolerância definida de 10<sup>6</sup> para a função objetiva. A Tabela 5 apresenta os resultados finais para a identificação da curva isotrópica baseada no modelo de Mises, para os corpos de prova avaliados.

| Direção                       |                 |                 |                 | T               |                 |                 |
|-------------------------------|-----------------|-----------------|-----------------|-----------------|-----------------|-----------------|
| Parâmetros                    | CP <sub>1</sub> | CP <sub>2</sub> | CP <sub>3</sub> | CP <sub>1</sub> | CP <sub>2</sub> | CP <sub>3</sub> |
| $E$ [MPa]                     | 164046.5        | 19675.2         | 197313.6        | 188053.9        | 208162.3        | 205426.1        |
| $\sigma_{u0}[\text{MPa}]$     | 338.0           | 280.8           | 295.4           | 330.5           | 306.4           | 346.8           |
| $\xi[\text{MPa}]$             | $-163.7$        | $-280.2$        | $-335.19$       | 75.4            | 578.2           | 602.6           |
| $\sigma_{\infty}[\text{MPa}]$ | 976.1           | 900.3           | 991.42          | 692.4           | 407.2           | 459.0           |
|                               | 2.24            | 2.65            | 2.30            | 2.80            | 24.60           | 28.14           |

<span id="page-44-0"></span>Tabela 5 – Resultado final dos parâmetros da curva de encruamento isotrópica do material baseado em Mises, após a abordagem de busca híbrida.

Observando a Tabela 5 é possível notar que os corpos de prova retirados na direção "T"apresentam maiores níveis de módulo de elasticidade e de tensão de escoamento inicial do que quando comparados aos corpos de prova retirados na direção L, tal conclusão também foi encontrada no estudo de [\(HASSEL; CARSTENSEN,](#page-53-9) [2020\)](#page-53-9).

### <span id="page-44-2"></span>5.2 Identificação paramétrica para o modelo de Gurson

Para rodar o algoritmo baseado no modelo de Gurson é necessário utilizar os parâmetros encontrados da curva isotrópica do modelo de Mises com a adição do parâmetro de vazios iniciais,  $f_0$ , e será utilizado uma estimativa inicial de  $f_0 = 0.0001$ . Como a abordagem hibrida já foi utilizada para encontrar os parâmetros de Mises nesse caso será utilizado apenas o método do gradiente como função de busca para que os recursos computacionais sejam diminuídos. A Tabela 6 apresenta os valores encontrados pelo algoritmo para o critério de Gurson.

| Direção                       | L               |                 |                 | T               |                 |                 |
|-------------------------------|-----------------|-----------------|-----------------|-----------------|-----------------|-----------------|
| Parâmetros                    | CP <sub>1</sub> | CP <sub>2</sub> | CP <sub>3</sub> | CP <sub>1</sub> | CP <sub>2</sub> | CP <sub>3</sub> |
| [MPa]<br>E                    | 164046.5        | 19675.2         | 197313.6        | 188053.9        | 208162.3        | 205426.1        |
| $\sigma_{y0}[\text{MPa}]$     | 335.0           | 227.2           | 292.5           | 356.8           | 358.4           | 375.0           |
| $\xi[\text{MPa}]$             | 437.4           | 470.9           | 509.8           | $-51.8$         | 589.6           | 619.4           |
| $\sigma_{\infty}[\text{MPa}]$ | 550.7           | 491.8           | 495.9           | 703.1           | 601.0           | 599.8           |
| $\delta$                      | 15.09           | 22.30           | 23.65           | 9.83            | 20.90           | 22.09           |
| $f_0$                         | 0.053           | 0.076           | 0.084           | 0.100           | 0.141           | 0.076           |
| $f_{cr}$                      | 0.130           | 0.184           | 0.227           | 0.130           | 0.177           | 0.102           |
| $\bar{\varepsilon}^p$         | 1.06            | 1.08            | 1.25            | 0.33            | 0.32            | 0.35            |

<span id="page-44-1"></span>Tabela 6 – Resultado final dos parâmetros da curva de encruamento isotrópica do material baseado no critério de Gurson.

<span id="page-45-2"></span>Ao observar a Tabela 6 é possível notar que os corpos de prova retirados na horizontal ou "L"apresentam um maior nível de deformação na fratura, ou seja, apresentam um maior nível de alongamento do que quando comparado aos corpos de prova retirados na direção vertical ou "T", como também concluiu [Hassel e Carstensen](#page-53-9) [\(2020\)](#page-53-9) em seu trabalho. Com essas divergências nas propriedades mecânicas fica constatado a anisotropia do material assim como também ficou em [\(KYVELOU et al.,](#page-54-7) [2020\)](#page-54-7).

Para ser visualizado de uma forma melhor, as curvas de força versus deslocamento experimentais, numérica baseada no critério de Mises e no de Gurson foram plotadas no mesmo gráfico.

<span id="page-45-0"></span>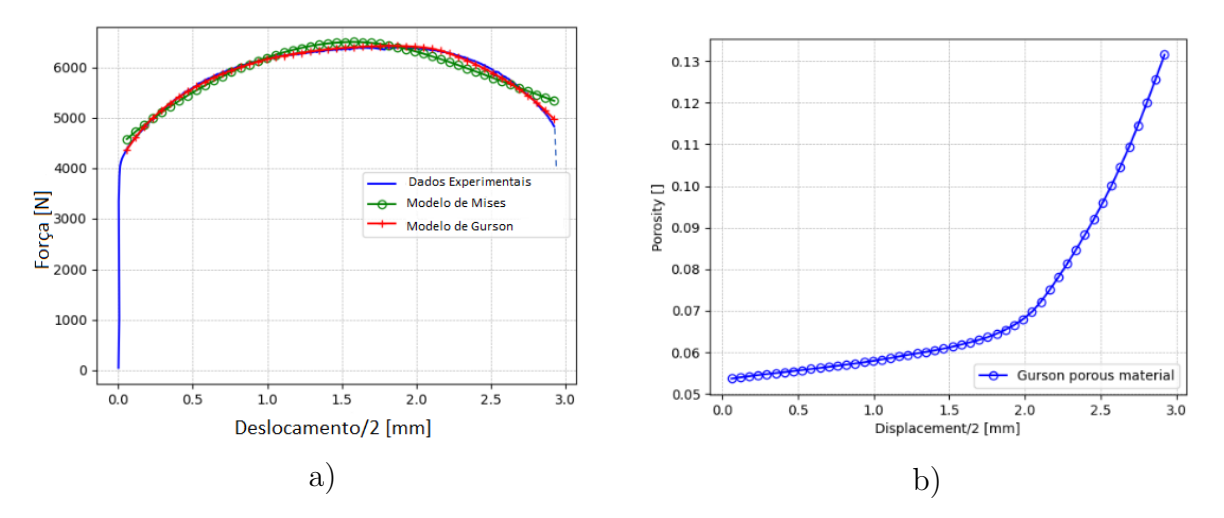

Figura 20 – CP 1 a) Curva força versus deslocamento experimental, Mises e Gurson; b) Evolução da porosidade do modelo de Gurson

<span id="page-45-1"></span>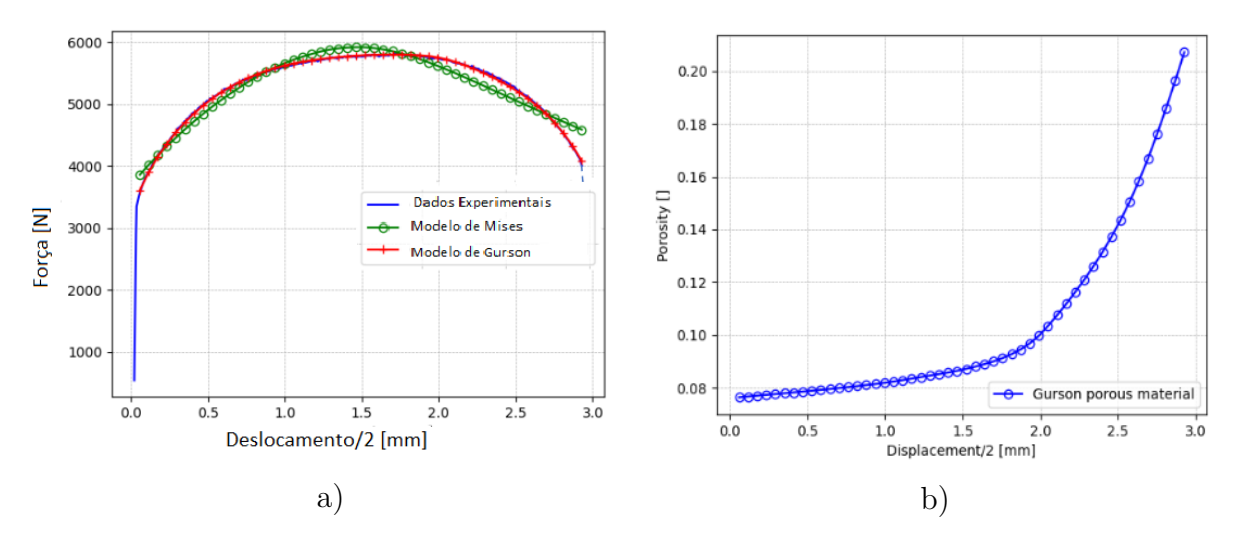

Figura 21 – CP 2 a) Curva força versus deslocamento experimental, Mises e Gurson; b) Evolução da porosidade do modelo de Gurson

<span id="page-46-0"></span>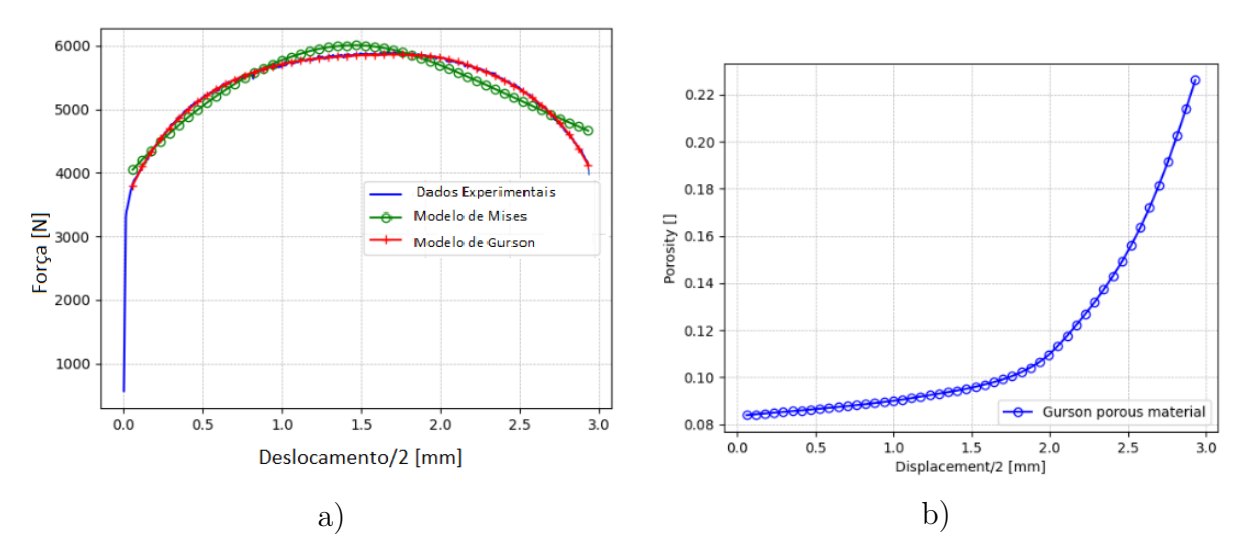

Figura 22 – CP 3 a) Curva força versus deslocamento experimental, Mises e Gurson; b) Evolução da porosidade do modelo de Gurson

<span id="page-46-1"></span>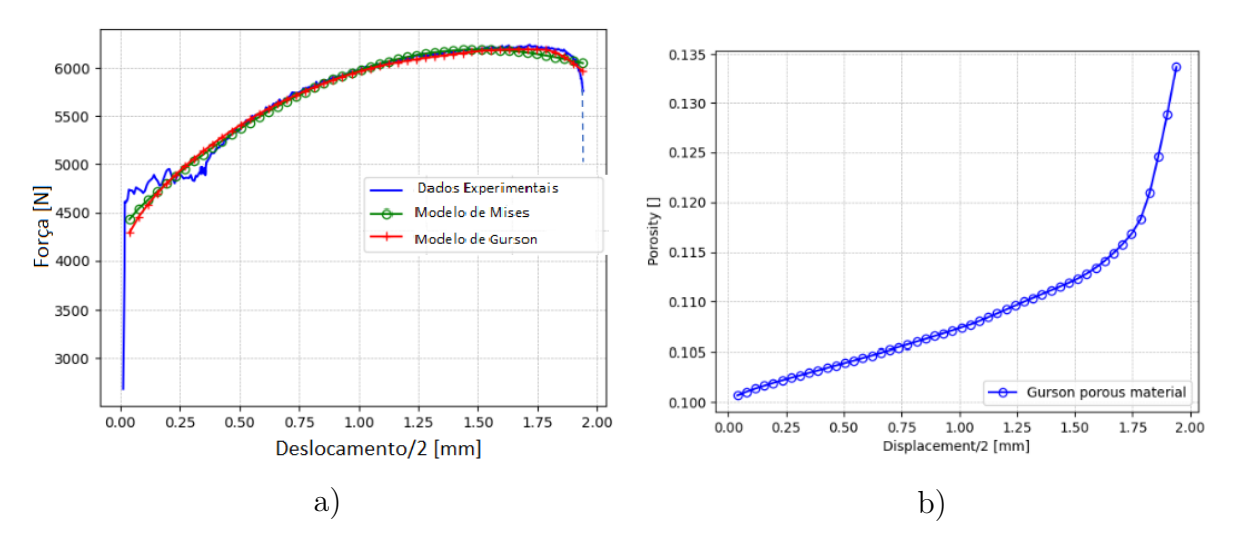

Figura 23 – CP 4 a) Curva força versus deslocamento experimental, Mises e Gurson; b) Evolução da porosidade do modelo de Gurson

<span id="page-46-2"></span>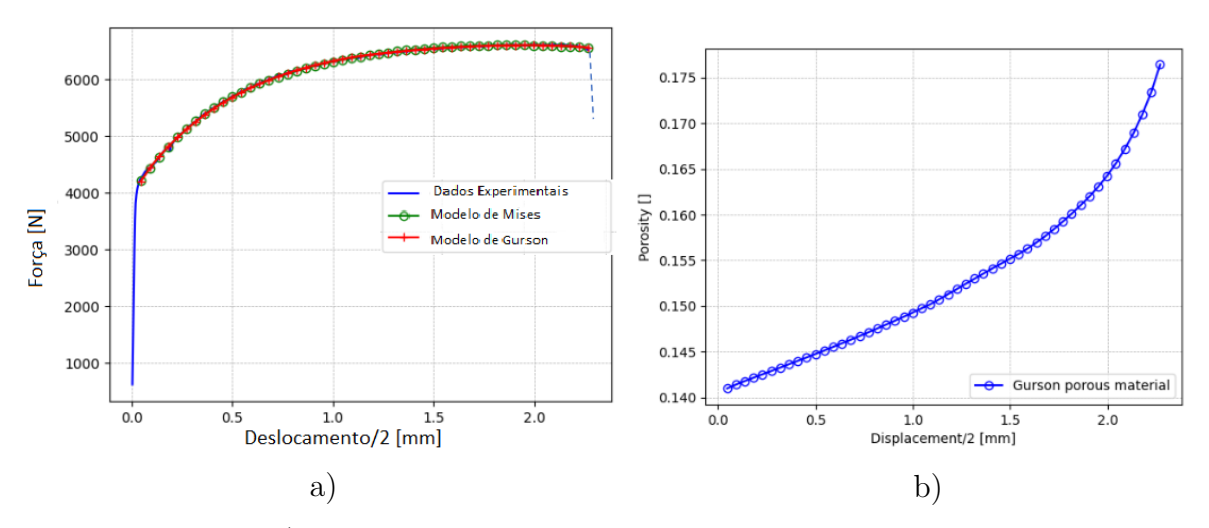

Figura 24 – CP 5 a) Curva força versus deslocamento experimental, Mises e Gurson; b) Evolução da porosidade do modelo de Gurson

<span id="page-47-0"></span>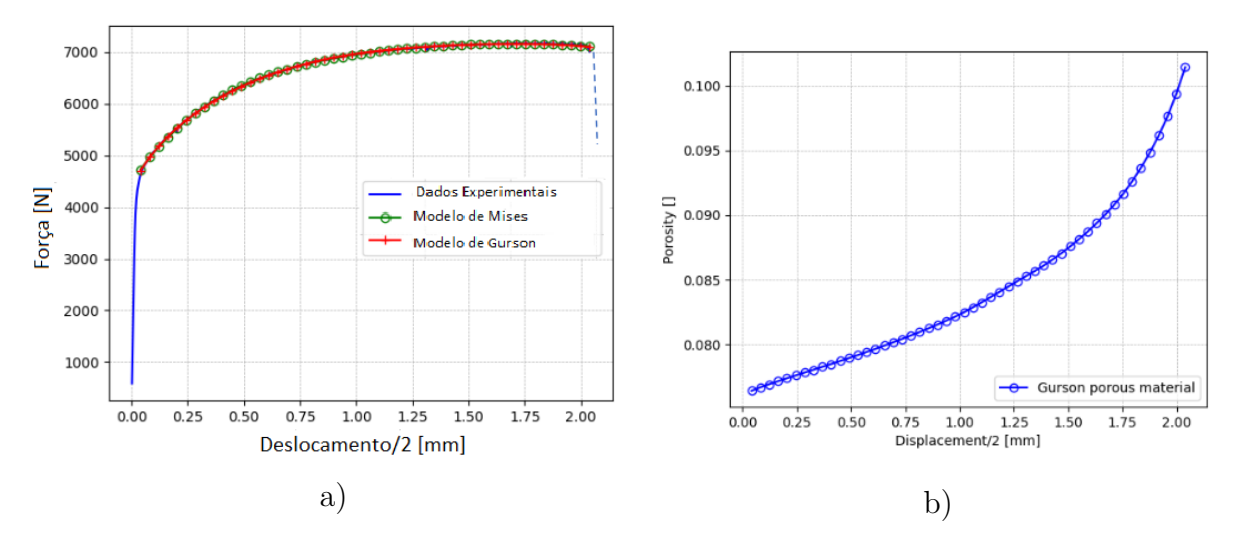

Figura 25 – CP 6 a) Curva força versus deslocamento experimental, Mises e Gurson; b) Evolução da porosidade do modelo de Gurson

As figuras 20, 21, 22, 23, 24 e 25 apresentam as curvas experimentais, de Mises e de Gurson, assim como a evolução da porosidade do material até o nível de deformação na fratura, onde se caracteriza o nível de porosidade crítica. É notável que o modelo baseado em Mises não é capaz de representar o material proveniente da manufatura aditiva de maneira satisfatória, ao contrário do modelo de material de Gurson, em que há um ajuste perfeito das curvas. E isso se dá pelo fato de que o modelo de Gurson leva em consideração essa porosidade que é encontrada de maneira recorrente em peças fabricadas por manufatura aditiva, pois muitas vezes acontece a inclusão de gases na poça de fusão, gerando a porosidade nos materiais.

Pela utilização do software *GID Simulations* foi selecionado apenas a deformação plástica na fratura para que o sei efeito seja visualizado mais facilmente. Os resultados encontrados estão presentes nas Figuras 26, 27 e 28.

<span id="page-48-0"></span>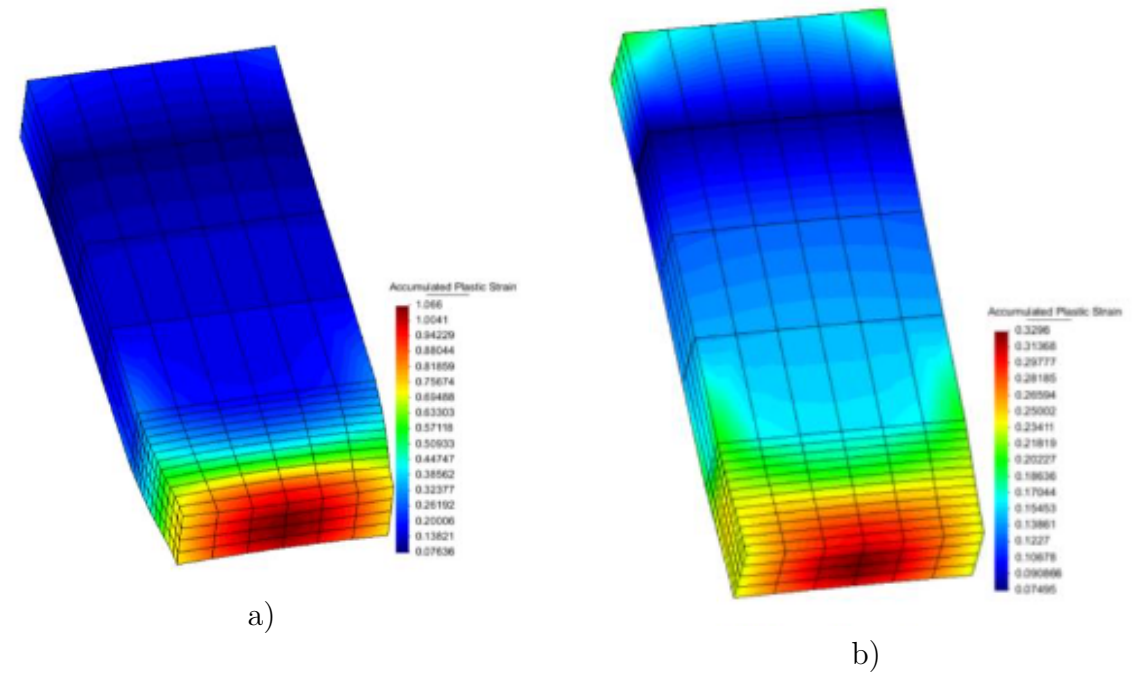

Figura 26 – Contorno da deformação plástica na fratura a) CP 1 b) CP 4

<span id="page-48-1"></span>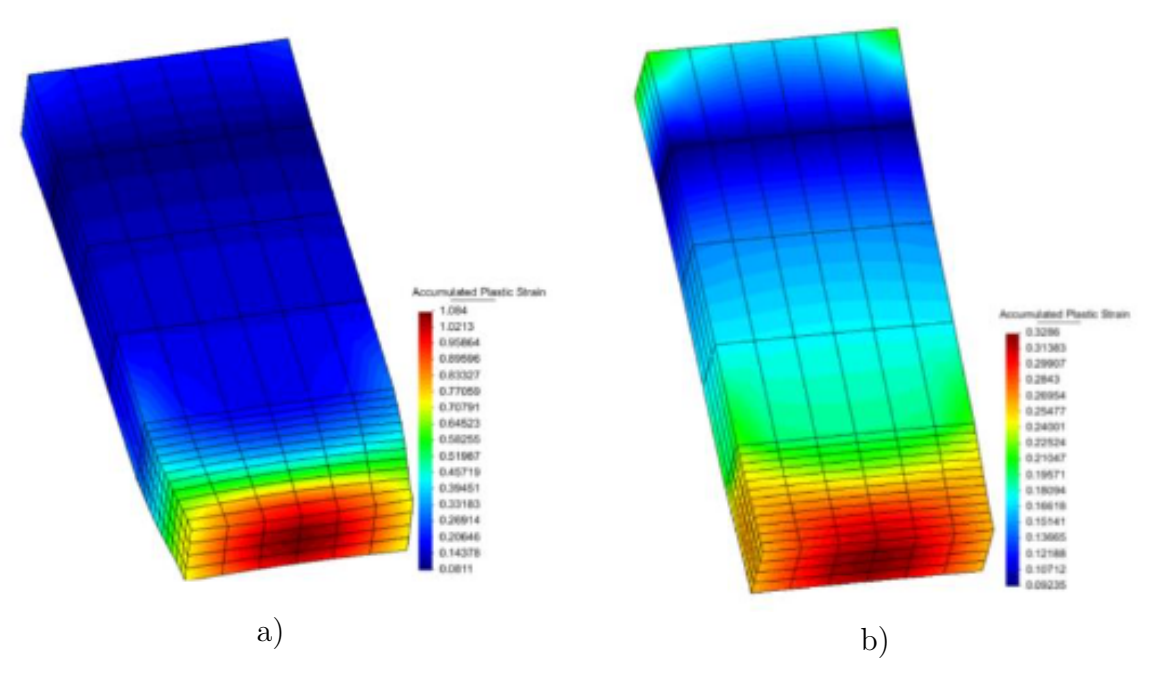

Figura 27 – Contorno da deformação plástica na fratura a) CP 2 b) CP 5

<span id="page-49-1"></span><span id="page-49-0"></span>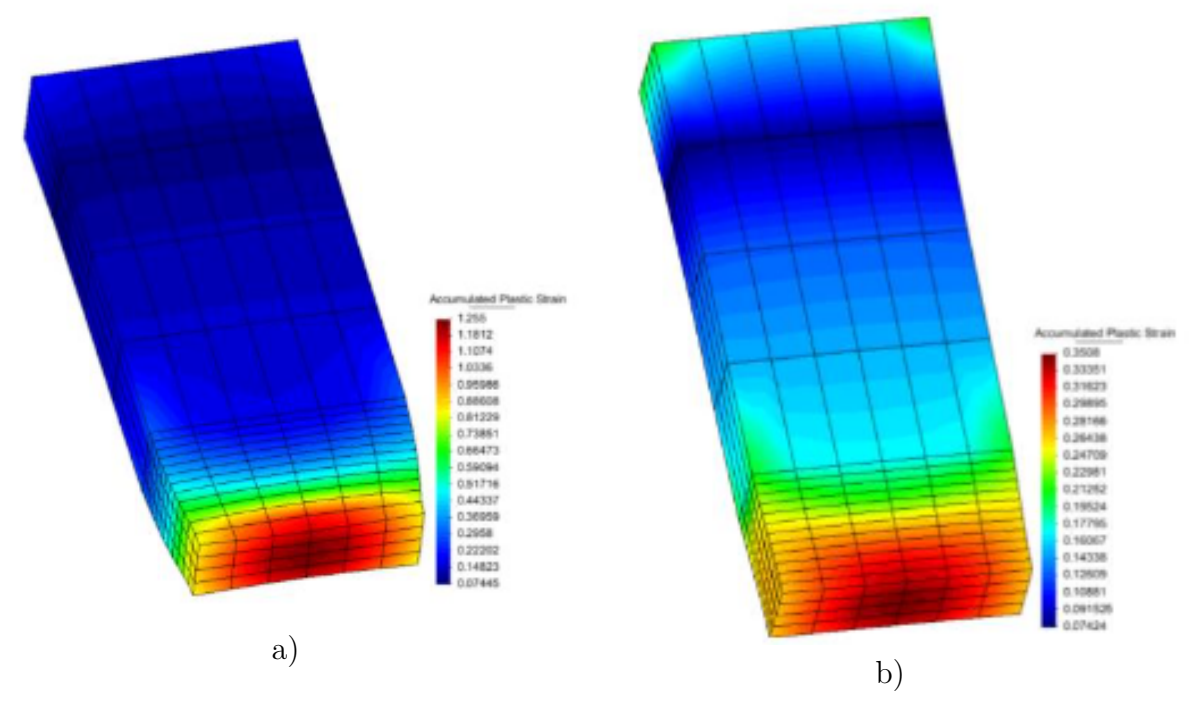

Figura 28 – Contorno da deformação plástica na fratura a) CP 3 b) CP 6

As curvas de força versus deslocamento dos corpos de prova CP1, CP2 e CP3 das Figuras 20 a), 21 a) e 22 a) se parecem com as curvas de um material dúctil como [Callister](#page-53-10) [\(2020\)](#page-53-10) demonstra, porém as curvas dos corpos de prova CP4, CP5 e CP6 presentes nas Figuras 23 a), 24 a) e 25 a), possuem um comportamento que se assemelha ao comportamento de um material frágil. Outro fator que confirma esse comportamento frágil é encontrado ao analisar o contorno da deformação plástica na fratura, por meio das Figuras 26 b), 27 b) e 28 b). É possível visualizar que existe a presença de um empescoçamento pronunciado nos espécimes CP1, CP2 e CP3 presente nas Figuras 26 a), 27 a) e 28 a), o que não pode ser observado nos espécimes CP4, CP5 e CP6. E esse empescoçamento evidenciado ocorre em materiais dúcteis pois eles aceitam um nível maior de deformação antes da fratura, já em materiais frágeis esse nível de deformação aceita antes da fratura é menor e isso acarreta em um declínio mais agressivo da curva de força versus deslocamento.

Dessa forma, pode-se concluir que a direção L da placa tem um nível preferencial de ductilidade em comparação com a direção T. Esse comportamento pode ser explicado pela direção em que a placa se encontra. Esse comportamento pode ser explicado pela direção de deposição e resfriamento do metal, além de estar associado à maior coesão no menor número de camadas apresentadas na direção L.

### <span id="page-50-2"></span><span id="page-50-1"></span>5.3 Propriedades mecânicas e direção de deposição

Certas propriedades podem variar de acordo com a direção em que a deposição do material aditivo foi realizada, em [Felice et al.](#page-53-11) [\(2023\)](#page-53-11) foi realizado um estudo sobre o aço inoxidável austenítico liga 308LSi. Para ser feita essa análise, os corpos de prova foram retirados em direções diferente da placa e após os testes realizados eles apresentaram uma diferença de 53% em relação a rigidez, ou seja, do módulo de elasticidade (E). [Kyvelou et](#page-54-7) [al.](#page-54-7) [\(2020\)](#page-54-7) também constatou a característica de anisotropia de corpos de prova fabricados utilizando essa mesma liga de aço inoxidável austenítico, para realizar essa comparação os corpos de prova foram retirados em 3 direções diferentes como é exposto na [Figura 29.](#page-50-0)

<span id="page-50-0"></span>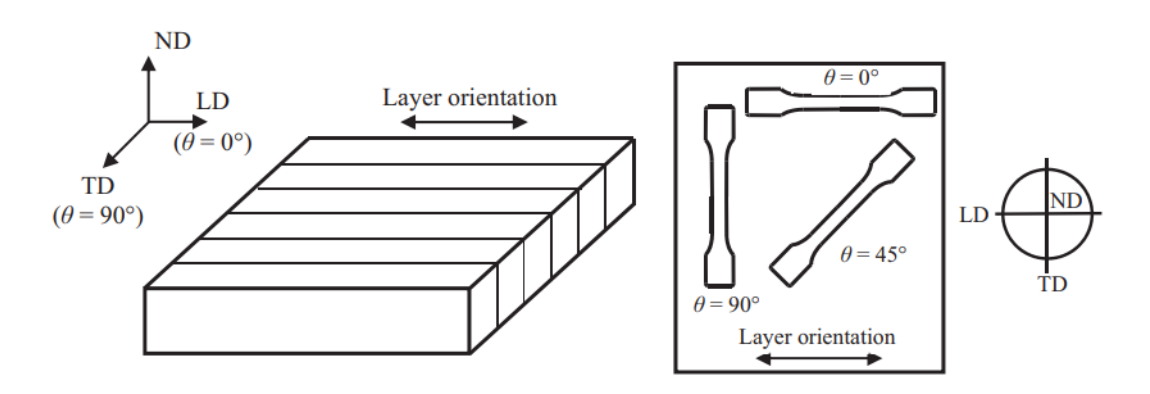

Tradução : Layer Orientation - Orientação das camadas. Figura 29 – Direções de extração dos corpos de prova [Kyvelou et al.](#page-54-7) [\(2020\)](#page-54-7).

Após serem realizados ensaios de tração nesses corpos de prova, Kyvelou et al.(2020) notou que as propriedades mecânicas se divergiam quando a direção de deposição era alterada. Os resultados foram que os corpos retirados na direção de 45° apresentaram maiores valores de módulo de elasticidade e de limite de resistência a tração, já os corpos retirados a 90° apresentam os menores valores das mesmas propriedades mecânicas.

Nesse trabalho, também foi possível notar que as propriedades mecânicas variam, pois quando o corpo de prova é retirado da direção "L"ele possui um maior nível de alongamento do que quando comparado aos corpos de prova da direção "T", e isso pode ser explicado pelo fato de que a direção de deposição do material foi a "L", logo faz com que os corpos de prova retirados nessa direção possuem um menor número de camadas com a microestrutura similar.

Outro fator que acentua a característica anisotrópica da placa á a variação do limite de escoamento inicial do material, uma vez que os corpos retirados na direção "T"possuem maiores níveis de tensão de escoamento. Isso pode ser explicado pelo fato de que o gradiente térmico é maior na direção T.

Quando se trata da porosidade, foi possível observar que, de acordo com o modelo de Gurson, os corpos de prova produzidos na direção L possuem cerca 10% de volume de vazios a menos do que quando comparados à direção "T". Esse nível mais elevado de vazios pode estar associado ao maior número de camadas presentes no mesmo corpo de prova, e são nessas camadas intermediárias onde os defeitos podem se concentrar. Além disso, a maior porosidade dos corpos da direção "T"pode estar associada ao comportamento frágil e à menor deformação plástica apresentada.

## **6 Conclusão**

<span id="page-52-0"></span>A partir dos resultados encontrados, é possível concluir que ao utilizar a identificação paramétrica com a implementação do modelo baseado no critério de materiais porosos de Gurson os resultados gerados das simulações possuem o mesmo comportamento mecânico dos materiais fabricados por manufatura aditiva e pode ser utilizado como alternativa para prever a fração volumétrica de vazio que é um defeito encontrado quando esse método de fabricação é utilizado, ao contrário do modelo baseado em Mises que não conseguiu descrever o comportamento mecânico, principalmente na região após o limite de resistência a tração.

Neste trabalho também foi possível concluir a existência da anisotropia nos corpos de prova fabricados via manufatura aditiva, pois foi observado que em diferentes direções de deposição o material apresentava uma mudança de 5 a 18% de porosidade, essa diferença do nível de porosidade influenciou fortemente nas características de resistência, como tensão de escoamento  $(\sigma_y)$ , módulo de elasticidade (E) e nível de deformação plástica acumulada esperada na fratura  $\bar{\varepsilon}^p$ , que variou de 0,3 a 1,5 na região central do corpo de prova. Assim, os corpos de prova fornecidos com a direção L da placa de metal tiveram um comportamento próximo ao de um material dúctil. Por outro lado, os espécimes gerados a partir da direção T tiveram um comportamento frágil, o que foi justificado pela direção preferencial de resfriamento e alongamento do vazio dentro da matriz metálica

## **Referências**

<span id="page-53-1"></span><span id="page-53-0"></span>BANDYOPADHYAY, A.; ZHANG, Y.; BOSE, S. Recent developments in metal additive manufacturing. *Current opinion in chemical engineering*, Elsevier, v. 28, p. 96–104, 2020. Citado 2 vezes nas páginas [v](#page-5-0) e [2.](#page-13-2)

<span id="page-53-3"></span>BRENNAN, M.; KEIST, J.; PALMER, T. *Defects in metal additive manufacturing processes*. [S.l.]: Springer, 2021. Citado 2 vezes nas páginas [6](#page-17-2) e [7.](#page-18-1)

<span id="page-53-10"></span>CALLISTER. *Callister's materials science and engineering*. [S.l.]: John Wiley & Sons, 2020. Citado na página [38.](#page-49-1)

<span id="page-53-7"></span>CHABOCHE, J.; BOUDIFA, M.; SAANOUNI, K. A cdm approach of ductile damage with plastic compressibility. *International Journal of fracture*, Springer, v. 137, p. 51–75, 2006. Citado na página [13.](#page-24-1)

<span id="page-53-2"></span>EVANS, S. I.; WANG, J.; QIN, J.; HE, Y.; SHEPHERD, P.; DING, J. A review of waam for steel construction–manufacturing, material and geometric properties, design, and future directions. In: ELSEVIER. *Structures*. [S.l.], 2022. v. 44, p. 1506–1522. Citado na página [2.](#page-13-2)

<span id="page-53-11"></span>FELICE, I. O.; SHEN, J.; BARRAGAN, A. F.; MOURA, I. A.; LI, B.; WANG, B.; KHODAVERDI, H.; MOHRI, M.; SCHELL, N.; GHAFOORI, E. et al. Wire and arc additive manufacturing of fe-based shape memory alloys: Microstructure, mechanical and functional behavior. *Materials & Design*, Elsevier, v. 231, p. 112004, 2023. Citado na página [39.](#page-50-2)

<span id="page-53-8"></span>GURSON, A. L. Continuum theory of ductile rupture by void nucleation and growth: Part i—yield criteria and flow rules for porous ductile media. 1977. Citado na página [13.](#page-24-1)

<span id="page-53-9"></span>HASSEL, T.; CARSTENSEN, T. Properties and anisotropy behaviour of a nickel base alloy material produced by robot-based wire and arc additive manufacturing. *Welding in the World*, Springer, v. 64, n. 11, p. 1921–1931, 2020. Citado 2 vezes nas páginas [33](#page-44-3) e [34.](#page-45-2)

<span id="page-53-5"></span>INSTITUTE, T. W. *Hot cracking*. 2023. [<https://theweldinginstitute.com/](https://theweldinginstitute.com/Hot-(Solidification)-Cracking-Definition-Process-and-Tests) [Hot-\(Solidification\)-Cracking-Definition-Process-and-Tests>.](https://theweldinginstitute.com/Hot-(Solidification)-Cracking-Definition-Process-and-Tests) Citado na página [7.](#page-18-1)

<span id="page-53-4"></span>JAFARI, D.; VANEKER, T. H.; GIBSON, I. Wire and arc additive manufacturing: Opportunities and challenges to control the quality and accuracy of manufactured parts. *Materials & Design*, Elsevier, v. 202, p. 109471, 2021. Citado na página [7.](#page-18-1)

<span id="page-53-6"></span>KHAN, A. S.; HUANG, S. *Continuum theory of plasticity*. [S.l.]: John Wiley & Sons, 1995. Citado na página [8.](#page-19-1)

<span id="page-54-2"></span>KHANZADEH, M.; CHOWDHURY, S.; TSCHOPP, M. A.; DOUDE, H. R.; MARUFUZ-ZAMAN, M.; BIAN, L. In-situ monitoring of melt pool images for porosity prediction in directed energy deposition processes. *IISE Transactions*, Taylor & Francis, v. 51, n. 5, p. 437–455, 2019. Citado 2 vezes nas páginas [v](#page-5-0) e [7.](#page-18-1)

<span id="page-54-12"></span>KLEINERMANN, J.-P.; PONTHOT, J.-P. Parameter identification and shape/process optimization in metal forming simulation. *Journal of Materials Processing Technology*, Elsevier, v. 139, n. 1-3, p. 521–526, 2003. Citado na página [27.](#page-38-1)

<span id="page-54-8"></span>KUMAR, S. P.; ELANGOVAN, S.; MOHANRAJ, R.; RAMAKRISHNA, J. Review on the evolution and technology of state-of-the-art metal additive manufacturing processes. *Materials Today: Proceedings*, Elsevier, v. 46, p. 7907–7920, 2021. Citado na página [1.](#page-12-3)

<span id="page-54-7"></span>KYVELOU, P.; SLACK, H.; MOUNTANOU, D. D.; WADEE, M. A.; BRITTON, T. B.; BUCHANAN, C.; GARDNER, L. Mechanical and microstructural testing of wire and arc additively manufactured sheet material. *Materials & Design*, Elsevier, v. 192, p. 108675, 2020. Citado 3 vezes nas páginas [vi,](#page-6-0) [34](#page-45-2) e [39.](#page-50-2)

<span id="page-54-11"></span>LEWANDOWSKI, J. J.; SEIFI, M.; STATES, C. W. R. U. C. U. Metal additive manufacturing: A review of mechanical properties (postprint). 2016. Citado na página [8.](#page-19-1)

<span id="page-54-4"></span>MALCHER, L.; PIRES, F. A.; SÁ, J. C. D. An assessment of isotropic constitutive models for ductile fracture under high and low stress triaxiality. *International Journal of Plasticity*, Elsevier, v. 30, p. 81–115, 2012. Citado 2 vezes nas páginas [v](#page-5-0) e [13.](#page-24-1)

<span id="page-54-9"></span>MARQUES, P. V. *Soldagem-fundamentos e tecnologia*. [S.l.]: Editora UFMG, 2005. Citado na página [3.](#page-14-0)

<span id="page-54-1"></span>MX3D. *WAAM for Oil Gas*. 2023. [<https://mx3d.com/industries/oilgas/>.](https://mx3d.com/industries/oilgas/) Citado 2 vezes nas páginas [v](#page-5-0) e [4.](#page-15-2)

<span id="page-54-3"></span>NETO de S. *Computational methods for plasticity: theory and applications*. [S.l.]: John Wiley & Sons, 2011. Citado 5 vezes nas páginas [v,](#page-5-0) [8,](#page-19-1) [9,](#page-20-3) [12](#page-23-2) e [25.](#page-36-1)

<span id="page-54-0"></span>NGO, T. D.; KASHANI, A.; IMBALZANO, G.; NGUYEN, K. T.; HUI, D. Additive manufacturing (3d printing): A review of materials, methods, applications and challenges. *Composites Part B: Engineering*, Elsevier, v. 143, p. 172–196, 2018. Citado 3 vezes nas páginas [v,](#page-5-0) [1](#page-12-3) e [2.](#page-13-2)

<span id="page-54-10"></span>RAGUVARUN, K.; BALASUBRAMANIAM, K.; RAJAGOPAL, P.; PALANISAMY, S.; NAGARAJAH, R.; HOYE, N.; CURIRI, D.; KAPOOR, A. A study of internal structure in components made by additive manufacturing process using 3 d x-ray tomography. In: AMERICAN INSTITUTE OF PHYSICS. *AIP Conference Proceedings*. [S.l.], 2015. v. 1650, n. 1, p. 146–155. Citado na página [7.](#page-18-1)

<span id="page-54-5"></span>REBOUçAS, R. C. *Estudo da influencia do recozimento em peças de arame ER70S-6 obtidas por manufatura aditiva por deposição a arco*. [S.l.]: Projeto de Graduação, Departamento de Engenharia Mecânica, Universidade de Brasília, 2022. Brasília, DF. Citado 3 vezes nas páginas [v,](#page-5-0) [18](#page-29-6) e [19.](#page-30-2)

<span id="page-54-6"></span>SANTOS, R. B. M. dos. *Estudo da resistência mecânica em peças impressas através de manufatura aditiva por deposição a arco via processo gmaw-cmt*. [S.l.]: Projeto de Graduação, Departamento de Engenharia Mecânica, Universidade de Brasília, 2022. Brasília, DF. Citado 4 vezes nas páginas [v,](#page-5-0) [18,](#page-29-6) [19](#page-30-2) e [20.](#page-31-2)

<span id="page-55-2"></span>SOLA, A.; NOURI, A. Microstructural porosity in additive manufacturing: The formation and detection of pores in metal parts fabricated by powder bed fusion. *Journal of Advanced Manufacturing and Processing*, Wiley Online Library, v. 1, n. 3, p. e10021, 2019. Citado na página [8.](#page-19-1)

<span id="page-55-0"></span>TESTING, A. S. for; MATERIALS. Astm e8/e8m-11: standard test methods for tension testing of metallic materials. In: ASTM WEST CONSHOHOCKEN. [S.l.], 2016. Citado 2 vezes nas páginas [v](#page-5-0) e [18.](#page-29-6)

<span id="page-55-1"></span>WU, B.; PAN, Z.; DING, D.; CUIURI, D.; LI, H.; XU, J.; NORRISH, J. A review of the wire arc additive manufacturing of metals: properties, defects and quality improvement. *Journal of manufacturing processes*, Elsevier, v. 35, p. 127–139, 2018. Citado na página [3.](#page-14-0)

# <span id="page-56-0"></span>Anexos

# <span id="page-57-0"></span>**A Especificações do ER70S-6**

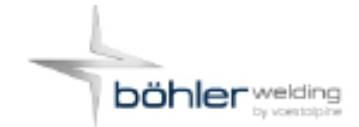

### **BÖHLER SG 2**

Solid Wire, mild steel

#### **Classifications**

EN ISO 14341-A G 42 3 M21 3Si1 G 38 3 C1 3Si1

AWS A5.18 / SFA-5.18 ER706-6

#### Characteristics and typical fields of application

GMAN solid wire for welding unalloyed and low alloy steels. Low spatter in short and spray arc transfer modes with CO, or gas mixture. The wire is used in boiler, pipeline and structural constructions, shipbuilding and vehicle manufacturing.

#### **Base materials**

Steels with yield strength < 420 MPa (60 ksi)

S235JR-S355JR, S235J0-S355J0, S235J2-S355J2, S275N-S420N, S275M-S420M, P235GH-P355GH, P275NL1-P355NL1, P215NL, P265NL, P355N, P285NH-P420NH, P195TR1-P265TR1, P195TR2-P265TR2, P195GH-P265GH, L245NB-L415NB, L245MB-L415MB, GE200-GE240, ship building steels: A, B, D, E, A 32-E 36

ASTM A 106 Gr. A, B, C; A 181 Gr. 60, 70; A 283 Gr. A, C; A 285 Gr. A, B, C; A 350 Gr. LF1; A 414 Gr. A, B, C, D, E, F, G; A 501 Gr. B; A 513 Gr. 1018; A 516 Gr. 55, 60, 65, 70; A 573 Gr. 58, 65, 70; A 588 Gr. A, B; A 633 Gr. C; A 662 Gr. B; A 711 Gr. 1013; A 841 Gr. A; API 5 L Gr. B, X42, X52, X56, X60

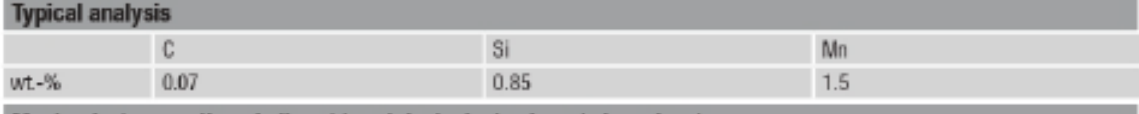

Mechanical properties of all-weld metal - typical values (min. values)

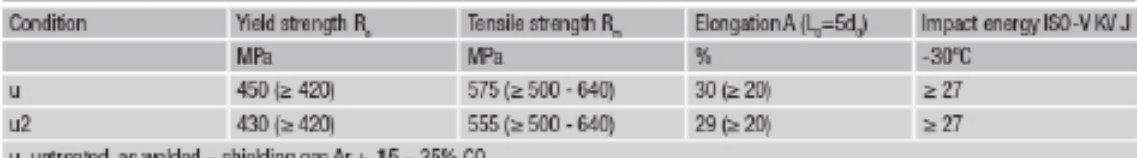

intreated, as welded · shielding gas Ar + 25% GU,

u2 untreated, as welded - shielding gas 100% CO,

#### **Operating data**

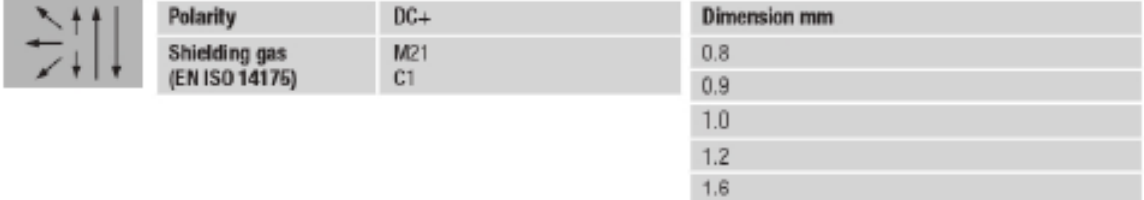

#### Approvals

TÜV (13009), DB (42.236.01), ABS, CWB, CE